# Budget Preparation Manual FY 2009

Multnomah County, Oregon November, 2007

Budget Office Staff

Angela Burdine Mark Campbell Karyne Dargan Sarah Durant Christian Elkin Rodney Gibbs Ching Hay Mike Jaspin Julie Neburka Liang Wu

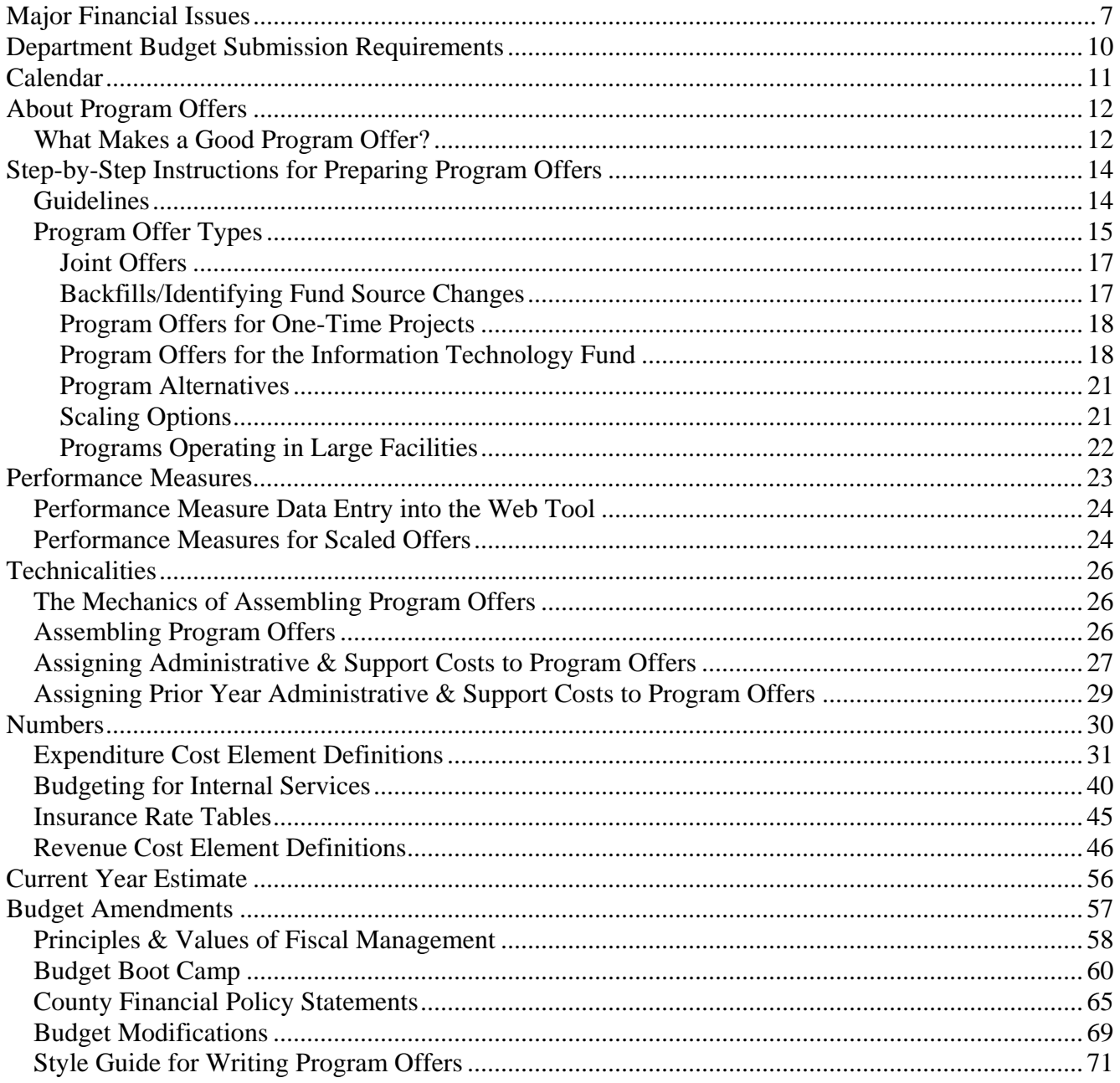

This page intentionally left blank.

## Introduction

Introduction The overall goals of the FY 2009 budget process are to provide the following for Multnomah County:

- Strategic direction
- Fiscal stability
- Administrative and organizational stability
- A fair and inclusive process
- A framework for focusing on major policy decisions
- A communication tool

The FY 2009 budget will focus on the County's core mission while investing in long-term system improvements and cost-effective innovations. Each department will be given a General Fund financial target (constraint) based on factors outlined in the financial forecast information on pages 7-8. Departments will be expected to create internal budget processes that emphasize departmental leadership and judgment, consideration of Board policy direction, employee involvement, and measurable results.

- The **General Fund constraint is back!** Read more about what it means for your department's FY 2009 budget on page 8.
- **Department-focused budget requests** are back, too! You still need to assign your program offers to one of the County's six priorities. Learn more about that on page 13.
- You may request funds from the **IT Innovation Fund.** Find out what the IT Innovation fund is on page 18.
- **Performance Measures** continue to be an important element in your program offers. Find out more about performance measures on pages 23- 24, or learn more and more and more about performance measurement in the **Performance Measurement Manual,** found at [http://www.co.multnomah.or.us/budget](http://www2.co.multnomah.or.us/Public/EntryPoint?&ch=f00e74726f41e010VgnVCM1000003bc614acRCRD/)
- **What is an "education" program?** Find out why **this question still matters** on page 16**.**
- Program offers will contain **prior-year administration, support, and FTE information.** Find out how to put this data into the web tool on pages 26-29.

There are a few activities related to the County's recent priority-based budgeting process that **we will NOT be doing** for FY 2009.

- We **will not use Outcome Teams**. You may be able to participate in your department's own budget development teams, however.
- Neither Outcome Teams nor the Board will **rank** program offers.
- The Board of County Commissioners will not undertake the **purchasing exercise.**
- We will not revisit the six **strategy maps**, nor will we revise the six **strategies** for achieving the priorities.

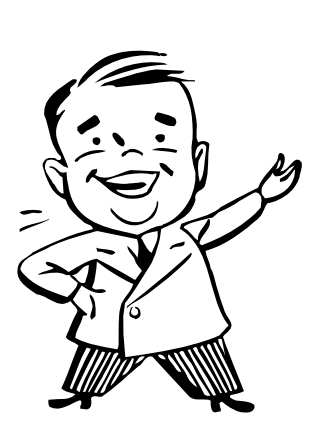

## NEW for FY 2009

A few prior year innovations are still required for FY 2009, including:

- A **list of all contracts**. Contact your budget analyst for required elements of this list. You may want to use the Excel template found at [http://www.co.multnomah.or.us/budget](http://www2.co.multnomah.or.us/Public/EntryPoint?&ch=f00e74726f41e010VgnVCM1000003bc614acRCRD/)
- Spreadsheets showing how **administrative and support costs** were spread to operating programs.
- Your department's **current year estimate**. Instructions for preparing the current year estimate have been moved to the Numbers section on page 56.
- See page 30 for a description of how to budget personnel using the **Personnel Cost Planning module** in SAP. You will need to use the Personnel Cost Splitter found at<http://www.co.multnomah.or.us/budget>

This year's Appendices include:

- A **Style Guide** for writing program offers (pages 71 to 75).
- The County's **Financial Policy statements** (page 65), and our **Principles and Values of Fiscal Management** (page 58).
- Quick guides to **Budget Basics** and instructions for having how to submit **budget modifications** to be approved by the Board.

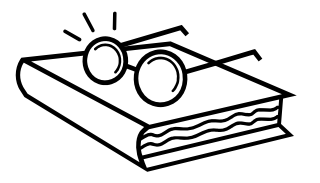

## <span id="page-6-0"></span>Major Financial Issues

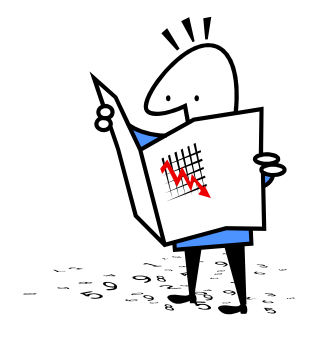

### General Fund Revenues:

Detailed Assumptions Underlying Fiscal **Parameters** 

"Happy families are all alike; every unhappy family is unhappy in its own way."

~Leo Tolstoy, *Anna Karenina*

Like Tolstoy's unhappy families, Multnomah County faces a unique budget challenge each year. For FY 2009, a softening economy, an ongoing General Fund shortfall, and a surfeit of one-time-only revenue in the General Fund will present decision-makers with both challenges and opportunities. On the one hand, departments will be asked to trim between 3-4% from current service levels in order to address a General Fund shortfall of \$18.7 million. On the other hand, an estimated \$35-40 million of unanticipated, one-time-only revenue is available to support programs. Used strategically, this revenue could be used to reduce future costs, to establish reserves for infrastructure repair and replacement, or to invest in business process re-design to improve productivity. Such efforts to reduce ongoing costs will benefit the County in the likely event that the economy will soften further in the near term.

Ongoing General Fund revenues are forecast to grow at about 2.5% to 3% over the next few years. A handful of revenue sources make up about 90% of the General Fund, and most of those sources are expected to grow more slowly than has been forecast in the recent past. The Business Income Tax (BIT) in particular is very sensitive to economic cycles, and is currently nearing the end of a "high" cycle. Additionally, changes to the County Code governing the BIT will limit its growth in future years.

Property tax revenue growth is limited by Measures 5 and 50, and generally cannot grow by more than 3% per year. Another property-related revenue source—Assessment & Taxation Recording Fees--is expected to decline as a result of the slowdown in the housing sector. State-shared "sin" taxes—those levied on cigarettes, liquor, and gambling—are also expected to level off or to continue declining if they are already doing so. Finally, federal forest payments to counties are expected to sunset this year, and the County's revenue forecast assumes these payments will not be re-authorized beyond this fiscal year.

### General Fund Expenditures

Detailed Assumptions Underlying Fiscal **Parameters** 

The County's General Fund supports programs in every County department. Personnel costs account for about 63% of all General Fund expenditures, which exacerbates the fund's *structural deficit,* the imbalance between ongoing revenues and ongoing expenditures. Where the largest revenue source in the General Fund can grow by only about 3% annually, personnel costs grow at more twice the rate of inflation, 5% to 6% annually in recent years. Overall expenditure growth is estimated to be within that same range for FY 2009.

The General Fund's structural deficit will require us to continue to focus on

cost containment, cost avoidance, and/or program innovation to keep costs in check. Also, a fairly large portion of the General Fund is already committed: for debt service payments, the BIT revenue sharing agreement with four east county cities, state mandated court costs, and Elections, among others.

### Department General Fund **Constraints**

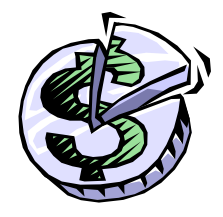

### **The Budget Office will provide General Fund constraint figures to departments during the last week of November, 2007.**

General Fund budgets will be expected to meet constraint targets for FY 2009. Departments will have a great deal of discretion in meeting these targets. Below are a few general principles to keep in mind when preparing the FY 2009 budget, and a few reminders about things that are "out of bounds" for meeting constraint.

- Take the opportunity to re-examine what you're doing in light of the County's core mission. Prioritize services that support the core mission.
- Minimize damage to others in the County.
- Do the least harm to lives, property, social, and environmental structures.
- Communicate the impact of cuts on measured outputs and outcomes.
- Avoid cuts that will reduce revenues.
- Resist the temptation to be optimistic about revenues.
- Avoid one-time-only solutions to bridge into the next year.
- Consider the effect of budget decisions on your workforce:
	- o Morale
	- o Safety
	- o Retention/recruitment/workforce development.
- Talk with other departments.

Constraint cuts may **NOT** be taken in:

- Internal services. *For FY 2009, internal service budgets were constrained. Rates already reflect agreed-upon service and/or rate reductions.*
- Personnel costs. *Labor agreements govern the amount we must budget for employee salaries and benefits.* Positions may be eliminated from the budget, however.

For more information on how the constraint **affects your program offers**, see pages 12-22.

Risks Overall financial conditions likely in FY 2009 will present the County with some known risks. First, labor contracts with two of the County's large bargaining units—Corrections Officers and Parole/Probation Officers—are still open. Additionally, contracts settled recently with the County's other labor organizations all contain provisions to re-negotiate employee benefits within the next eighteen months. Oil nearing \$100 per barrel will ultimately affect prices, which may drive inflation upward, triggering larger cost-of living adjustments for County employees covered by collective bargaining

agreements. County programs tend to be counter-cyclical to economic conditions, meaning that demand for County services will likely increase even as revenues decline.

Finally, the availability of one-time-only resources provides both the temptation and the means to pay for ongoing County activities with nonrecurring resources. Such "living beyond our means" has the effect of pushing decisions off into the future and of limiting our options then.

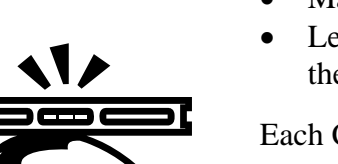

Budget Office The Budget Office is responsible for :

- Maintaining the long-term fiscal health of the County; and
- Leading the overall budget process in a way that is legal and consistent with the Board's priorities and directives.

Each County department has a budget analyst within the Budget Office who is responsible for:

- Helping departmental staff prepare department program offers, and
- Analyzing departmental program offers for the Chair and Commissioners.

If a department has questions about the budget process, its first resource should be the assigned analyst. A list of current budget analyst assignments is as follows:

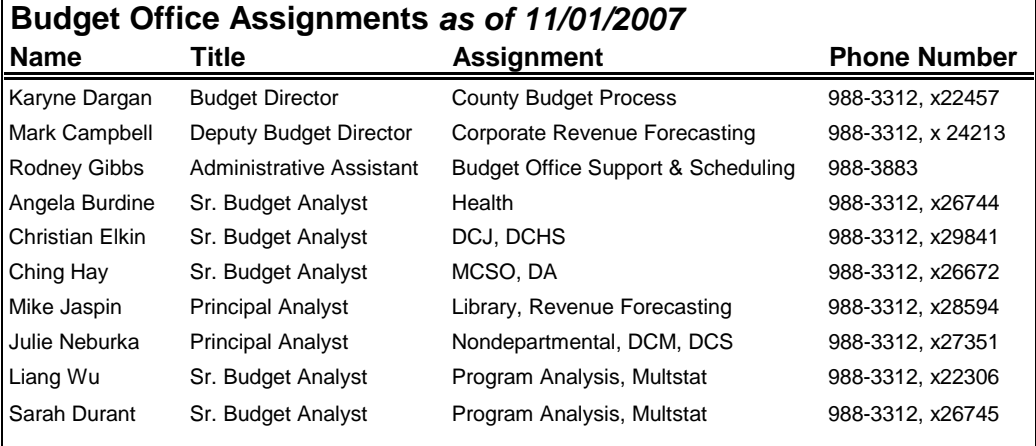

## <span id="page-9-0"></span>Budget Submission Requirements

Department Budget Submission Requirements

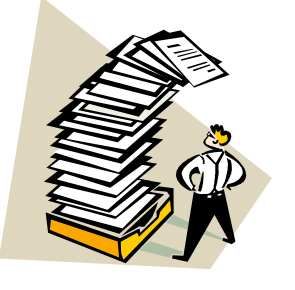

### **By February 14th, 2008, be sure the Budget Office has received:**

- Your department director's transmittal letter (Word document)
- Your department's program offers. *Note that program offers may ONLY be submitted via the web tool.*
- Your department's current year estimate (Excel document)
- Your department's contract list (Excel document)
- Your department's Personnel Cost Planning splitter spreadsheet (Excel document)
- Your department's Personnel Cost Plan **entered** into SAP/PCP, Version 20
- How your department's SAP cost objects **crosswalk** to your FY 2009 program offers.
- Spreadsheet showing how your department's administrative and support costs are spread.
- Your department director's transmittal letter.

The Budget Office will release program offers to the Internet immediately upon receipt and verify the numbers concurrently.

### Department Director's **Transmittal Letter**

For FY 2009, a department director's transmittal letter will formally convey the department's program offers to the Chair's Office and the Budget Office. *The department director's letter is especially important,* as it will be the vehicle through which the department's strategies, goals, and strategic plans are conveyed to the Board of County Commissioners and the community.

It should:

- articulate long-range goals that set directions for the way in which a department's programs and services contribute toward reaching those goals;
- describe fiscal and program strategies to address pressing issues;
- explain the rationale behind new or alternative program offers;
- note any FY 2008 programs that are not offered for FY 2009, and why;
	- o *and specifically*, identify actions taken or activities reduced or eliminated to meet the General fund constraint target;
- articulate the department's annual goals and objectives, key issues, program strategies, and/or strategic plans;
- identify issues that span multiple budget years and suggest strategies for dealing with them in future years;
- note any emerging issues that have gained importance over time due to worsening conditions or deferred action, and identify any program offers that specifically address these emerging issues; and
- include an organization chart for the department down to at least the division level.

### *Revised for FY 2009!*

<span id="page-10-0"></span>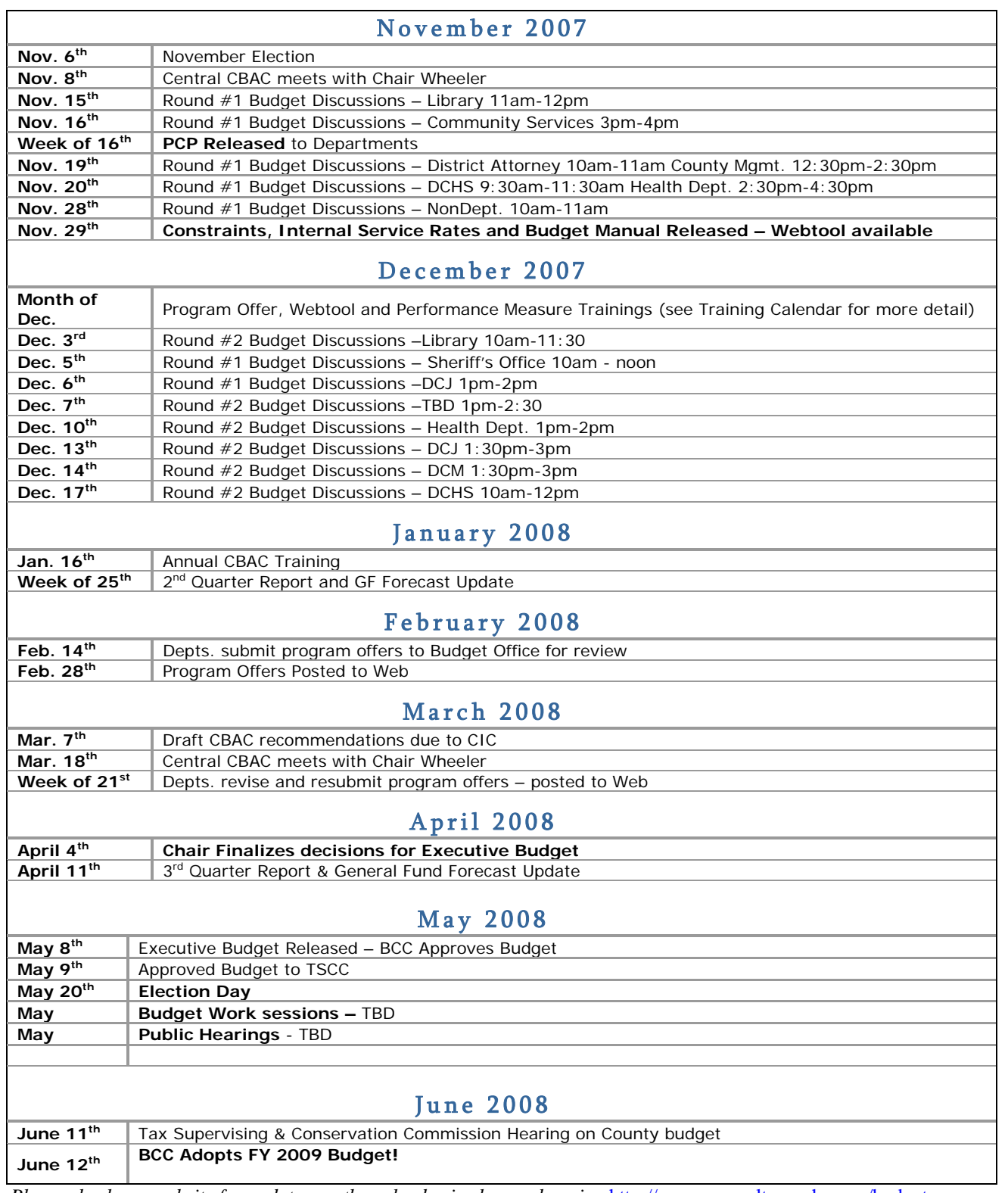

*Please check our website for updates, as the calendar is always changing* <http://www.co.multnomah.or.us/budget>

## <span id="page-11-0"></span>Program **Offers**

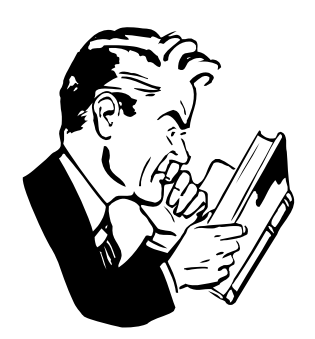

*Program Offers are due by February 14th, 2008.* 

### What makes a good Program Offer?

Program offers will constitute a department's budget request *and* narrative budget, and will provide the information that the Chair and the Board will use in building the County's budget for FY 2009. Following are the "journalist's questions" about program offers:

- **Who submits program offers?** All County functions that we intend to fund—from operating programs down to the General Fund contingency account—will be requested in the form of program offers.
- **What is the primary purpose of program offers?** Program Offers provide all of the information that decision-makers need to choose those programs that will constitute the County's budget for FY 2009.
- **Where do we propose program offers?** Program Offers will be submitted via the County's web-based tool. Narrative and numeric data will be entered into this tool by departments, and the Budget Office will release program offers from the web tool to Internet for review and distribution. Program Offers will be printed directly from the web tool for consolidation and printing as the County's FY 2009 narrative budget.
- **When are program offers due?** By February 14<sup>th</sup>, 2008.
- **How do departments create their program offers?** Step by step instructions follow on pages 14 to 22.

**Conceptually,** a good program offer explicitly shows the relationship between the program and the results it produces for the community. To do that well:

- Think about the cause and effect theory that makes the program effective.
- Describe how your program offer makes a significant contribution toward achieving the desired outcomes, as measured by the performance indicators.
- Show why the County's spending on this program is effective the value provided for the cost ('bang for the buck").
- Show evidence that the program has the capacity to deliver on the offer and measure its results.
- Give **performance measures that accurately track** the program's contribution toward its outcomes.
- Link the offer to existing policy frameworks.
- Describe program activities in layperson's terms. Could a thoughtful citizen understand your offer?

### **Practically,**

~Samuel McChord Crothers, *The Gentle Reader* 

*"The trouble with facts is that there are so many of* 

*them."* 

• Each offer must be submitted to **only one priority**. Of course, departments can submit their total collection of offers across more than one priority. **For FY 2009, submit programs to the priorities they were submitted to in FY 2008,** unless the offer has changed such that a different priority would be more appropriate. The County's six

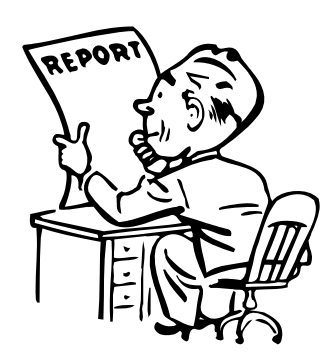

priorities are found on page 13.

- Departments are expected to submit offers that achieve the same or better results than achieved in FY 2008, *unless:*
	- o If, in the department's best professional judgment, a current program does not contribute significantly to one of the department's objectives.
	- o If a current program is not proposed, it needs to be identified in the Department Director's transmittal letter, AND the Budget Office needs to be notified about which SAP objects are no longer used. Those objects still need to be cross walked in order to report budget history correctly.
- Departments may also submit offers that change the program as it is known today. Departments can also offer innovative or new programs, *either* **within or outside of constraint.** *See page 18 for a description of what should be included in a new or innovative program offer.*
- It is important that each program be unique. Each program should show specific results for specific customers, e.g., separate services to adults from services to children. Performance measures should show how each program contributes toward the department's goals.

Important points for the **narrative** portion:

- Write a clear, concise description of your offer. Imagine that you have 30 seconds to explain this program to an average person.
- Tell why you believe this offer will effectively support the department's strategies outlined in the department director's transmittal letter. Cite research, experience, logic, or whatever you believe convincingly makes your case.
- Clarity, consistency, and simplicity are the cardinal virtues in a budget narrative. *See the Style Guide on pages 71-75 in the Appendix.*

The County's six priorities are listed below.

- I want my government to be **accountable** at every level.
- I want all Multnomah County residents to be able to meet their **basic living needs**.
- I want all children in Multnomah Count to **succeed in school**.
- I want to feel **safe** at home, school, work, and at play.
- I want Multnomah County to have a **thriving economy.**
- I want to have clean, healthy neighborhoods with a vibrant sense of community.

More information on these priorities, including maps and strategies for successfully achieving them can be found on the Budget Office web site at <http://www.co.multnomah.or.us/budget>

*"Nothing astonishes people so much as common sense and plain dealing."* 

> *~Ralph Waldo Emerson*

## County **Priorities**

### <span id="page-13-0"></span>Step-by-Step Instructions for Preparing Program Offers

Web-Based Tool

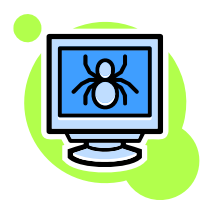

## Guidelines

*How "programs" are defined for FY 2009.* 

*New! Dollar amount limits have increased for departments.*

Program Offers are the vehicle through which departments will submit their budget requests again this year. They will provide all of the information—*in two pages!*—that the Chair will need to evaluate those programs that will be included in the budget, so it is important that they be well prepared. Following are step-by-step instructions for preparing both the narrative and the numbers and entering this data in the web tool for program offers.

For FY 2009, all program offers will be submitted via the County's web-based budgeting tool, found on the Mint. *(The Budget Office will notify departments once the link has been established!)* This tool enables us to enter both narrative information and financial data **once** for use in the ranking and selection tools and for use in the County's budget narrative. Improvements to the tool include more options for program offer types.

The Budget Office will be contacting departments to arrange for log-in access to the web tool, as well as offering trainings in its use during the last part of December/first part of January. *Contact your budget analyst for more information or training about the web tool.* 

The following parameters should define your FY 2009 Program Offers:

- Our goal for FY 2009 is to provide program offers that represent discrete units that make operational sense. Guidelines are:
	- o Program offers should be for **discrete services** or **discrete populations served**, whichever most appeals to common sense. For example, if your department has three very different ways in which it provides services to elders, consider whether one offer ("services for elders") or three offers ("Elder Service A, Elder Service B," etc.) best conveys the information.
	- o **For operating departments**, the General Fund portion of program offers should be **less than \$3.5 million.** As was the case for FY 2008, there are several caveats to this amount. For more information on program offer dollar amounts, "Programs Operating in Large Facilities" on page 22.
	- o **For internal service providers,** the total size of program offers should be **less than \$5.0 million.** The County's General Fund pays for about 60% of the County's internal service reimbursements, and this General Fund commitment needs to be reflected in the internal service offers.
- Departments are to submit program offers that **achieve the same or better results** as were achieved in FY 2008, except:
	- o If, in the department's best professional judgment, a current program does not contribute significantly to one of the department's objectives.

<span id="page-14-0"></span>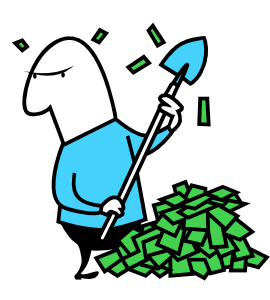

### Program Offer Name & Type

*Note that innovative or new program offers do not necessarily mean service expansion.*

- o If a current program is not proposed, it needs to be identified in the Department Director's transmittal letter, AND the Budget Office needs to be notified about which SAP objects are no longer used. Those objects still need to be cross walked to FY 2008 program offers in order to report budget history correctly.
- For calculating the cost of program funding in FY 2009, use the following assumptions:
	- o Personnel inflation adjustments have been factored into Personnel Cost Planning by bargaining unit. See page 30 for personnel cost planning instructions.
	- o For materials and supplies, assume a 3% inflation factor*.*
	- o Internal service budgets have been constrained for FY 2009 and reductions factored into the rates provided.

The web tool will contain a text box for you to enter the program offer name, will automatically assign an offer number, and will provide a drop-down menu to use for selecting the type of program offer you are submitting. Following are definitions of the seven different types of program offers for FY 2009:

- 1. **Administration:** Department or division-level management and related expenses (i.e. office space, supplies, telephones, etc.) Direct program supervision is considered to be a part of the operating program (NOT administration), and should be included in the operating program's offer. *NOTE that Administration program offers will be printed in the department's program narrative. Therefore, offers must be submitted for all administrative functions.*
- 2. **Support:** An activity in a department that provides services directly to some or all operating programs within a department. Examples include the Health Department's pharmacy, which supports the various health clinics; the Library's Technical Services, which maintains the Library's materials and catalog system-wide; or the District Attorney's Human Resources unit. *NOTE that departmental support program offers will be printed in the department's program narrative. Therefore, offers must be submitted for all departmental support functions.*
- 3. **Operating Program:** An "on the ground" activity of the County. Includes front-line supervisors/program managers with specific responsibilities for particular operating programs. Operating programs should propose **the same or better results** based on the most recent (FY 2008) budget decisions. *See page 16 for specific dollar/size limits for operating and internal service program offers.*
- 4. **Innovative/New Program:** An "on the ground" or support activity that the County currently does not do.
- 5. **Program Alternative/Reconstruction**: A program that is currently *or has been* operated by one or more County departments that is proposed to be operated either in a different way, by different providers, or with different business models.
- 6. **Internal Service**: for programs in funds 3501-3505.
- 7. **Revenue:** Budget Office use only, to budget discretionary (primarily General Fund) revenues at the fund level. Program revenues should be budgeted with the applicable program offer.

Education Offers Recently, the City of Eugene levied a property tax on behalf of the Eugene and Bethel School Districts. This levy was challenged in court and was found to be in violation of the Measure 5 constitutional limit of \$5 per \$1,000 for education.

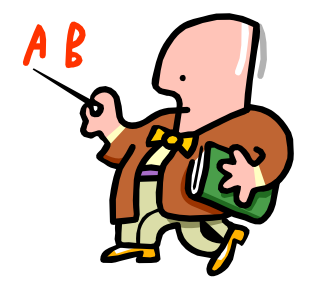

Measure 5

Multnomah County has General Fund revenues which are not derived from real property taxes. These revenues can be expended on educational services without violating the Constitutional limitation on spending real property tax for educational services. In order for the County to easily demonstrate that it has complied with the Constitutional limitation on spending for "educational services," the web tool has been configured for FY 2009 to enable departments to designate such programs so that they may be funded by non real property tax revenues. **If your department provides ANY service that could be construed as "educational services,"** check the "Measure 5 Education" box on the web tool for that program offer.

The Oregon Constitution places a limit on the amount of real property taxes that may be dedicated to funding the public school system. Property tax revenues are "dedicated to funding the public school system" if they are to be used exclusively for educational services, including support services provided by some unit of government, at any level from pre-kindergarten through postgraduate training. In addition to the establishment and maintenance of schools, "educational services" includes support services such as clerical, administrative, professional and managerial services, property maintenance, transportation, counseling, training and other services customarily performed in connection with the delivery of educational services. "Educational services" *does not* include community recreation programs, civic activities, public libraries, programs for custody or care of children or community welfare activities if those programs or activities are provided to the general public and not for the benefit of students.

Public schools in Oregon have a long history and a strong cultural tradition of providing co-curricular activities such as interscholastic sports, drama and music programs. *Note that* co-curricular activities conducted in the school take on the character and color of educational services.

<span id="page-16-0"></span>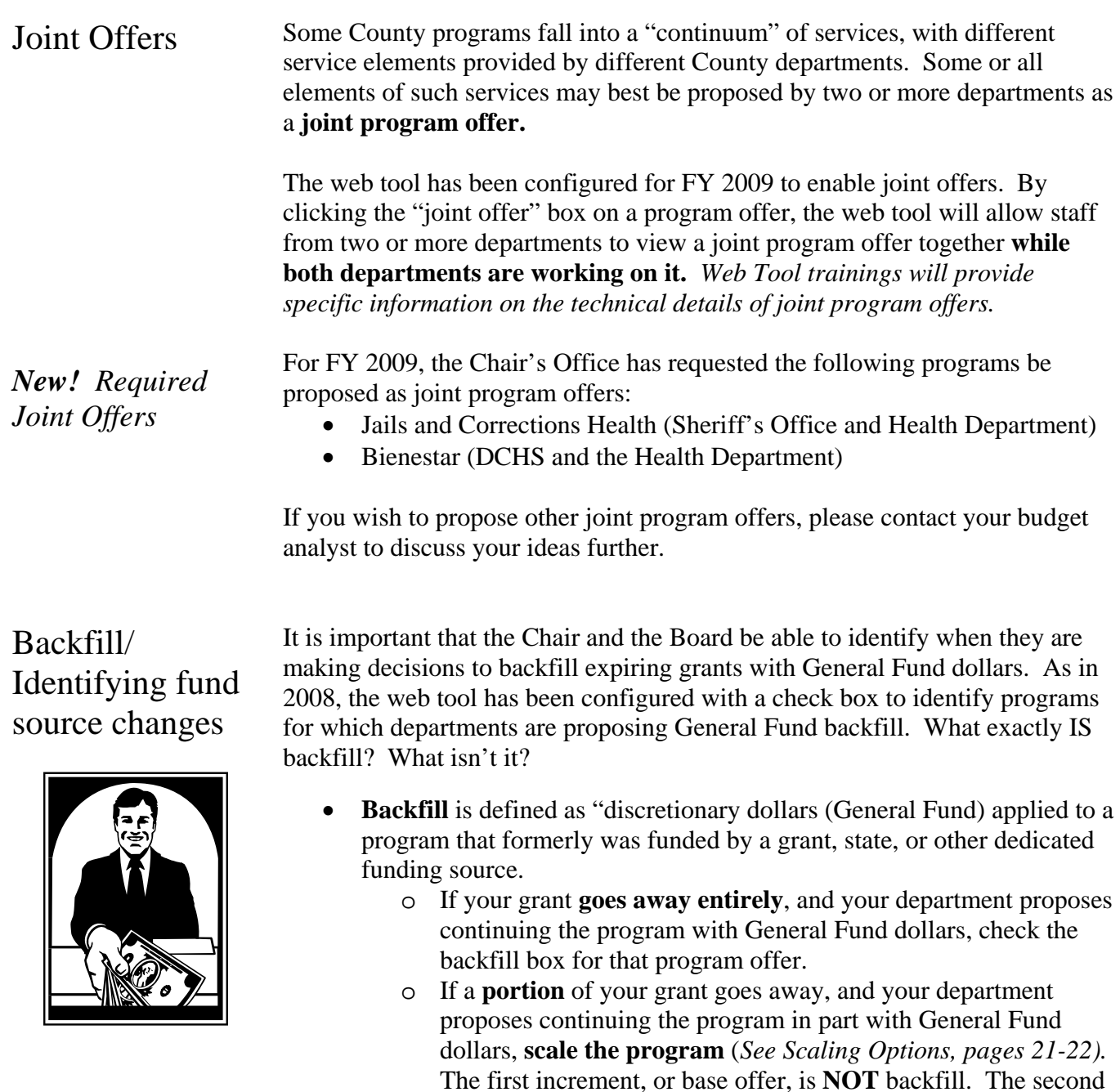

increment—the General Fund portion—**IS** backfill. **The backfill increment may be either within or outside of** 

• **DO NOT** use this checkbox for proposing an **increase** to a General

*If you have questions about whether or not your program offer constitutes a* 

Fund program. *See Scaling Options, pages 21-22.*

*"backfill," please consult your budget analyst for clarification.* 

**constraint.** 

<span id="page-17-0"></span>Program Offers for One-Time-Only projects

For FY 2009, the County will find itself again in the awkward position of reducing ongoing expenses while making available one-time-only funds for one-time projects. **If your department has a one-time project for FY 2009**, **check with the Chair's Office before submitting a program offer for it.** If approved to be included in your budget request, answer the following questions in your program offer, and check the "one-time-only" box on the web tool for that program offer.

- 1. Who is the sponsor of this project? The Board? The department?
- 2. What is this project? Is this a new process/project or an improvement to a current process? How is the current process different? Describe the project and its goals.
- 3. What are the performance benefits? Is this a cost removal, cost avoidance, or performance improvement proposal? Take into account benefits derived from efficiency gains, productivity improvements, risk reduction, increased convenience for employees and customers, revenue generation, etc. How certain and how soon can we see these benefits?
- 4. How do we know that these benefits will be realized? Document the benefits with performance measures. If available, cite experiences from others who have done the same thing, or industry norms.
- 5. What is the initial cost? Initial costs are costs that are required prior to the project becoming fully operational. Describe fully all initial costs related to the investment such as capital, licenses, training, installation, additional staff, etc. How certain are you about these costs?
- 6. How soon before the project is fully operational? How certain are you about the timeline?
- 7. What is the ongoing cost? Ongoing costs are those that continue after the project is fully operational. These include maintenance, ongoing staff, licenses, etc. that are required to continue the project. How certain are you about these costs?
- 8. Describe the amount saved as a result of funding this project. How certain and how soon can we see these benefits?

Program Offers for the Information Technology The IT Innovation Fund was established in FY 2008, and continues on in FY 2009 as a dedicated funding source from which departments may request funding for IT projects. The IT Innovation Fund is a way for the County's IT organization to anticipate and respond to changing business needs with appropriate technology.

> Projects being considered for IT Innovation Funding are subject to their own criteria—be sure to address these criteria in your program offer! Criteria include:

*New! For FY 2009* 

Innovation Fund

- Performance measures and accountability for achieving the intended business outcomes
- Evaluation of the total cost of ownership (5 years)
- Reduction of IT complexity across the organization.

Contact your IT account manager for more information about this fund.

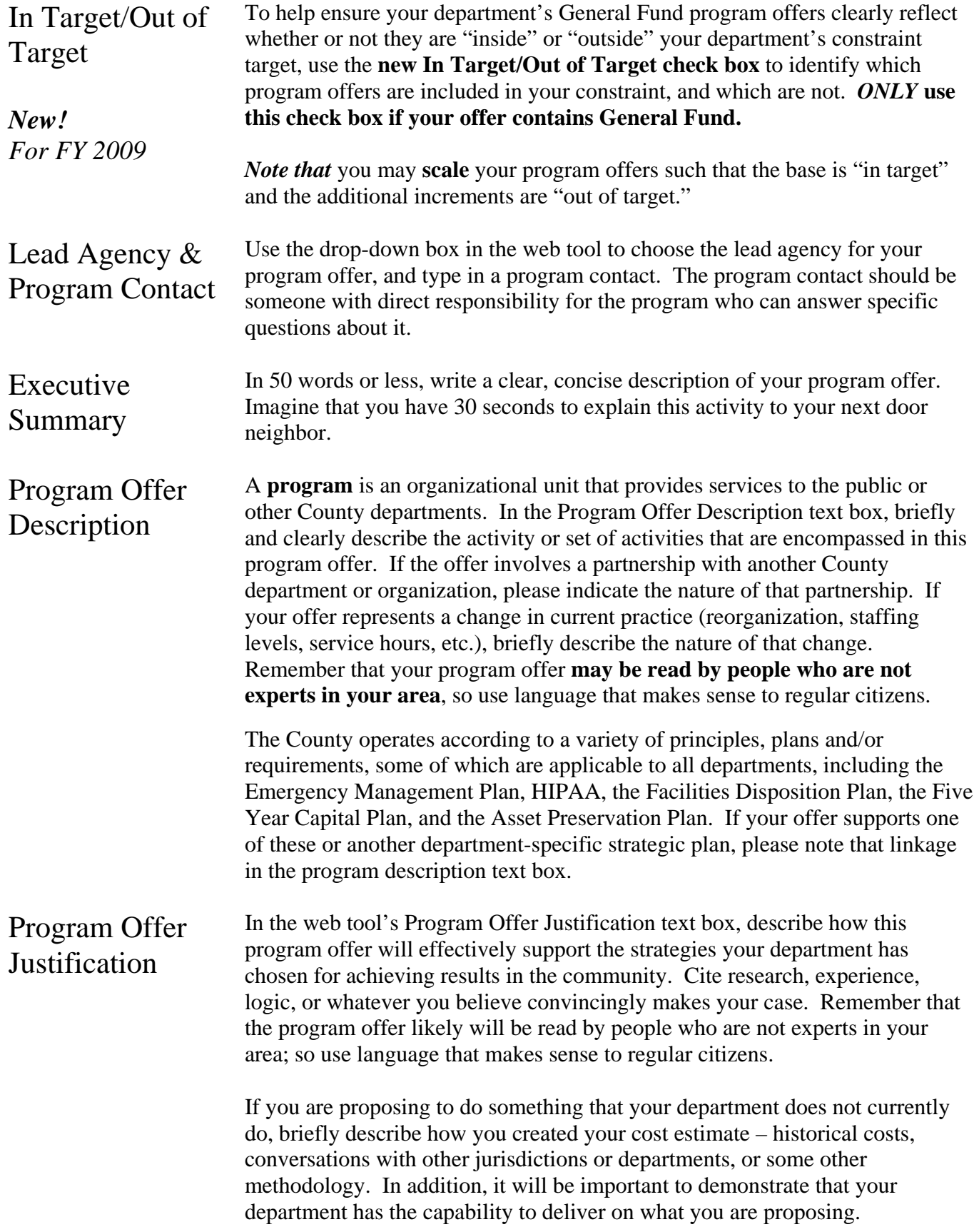

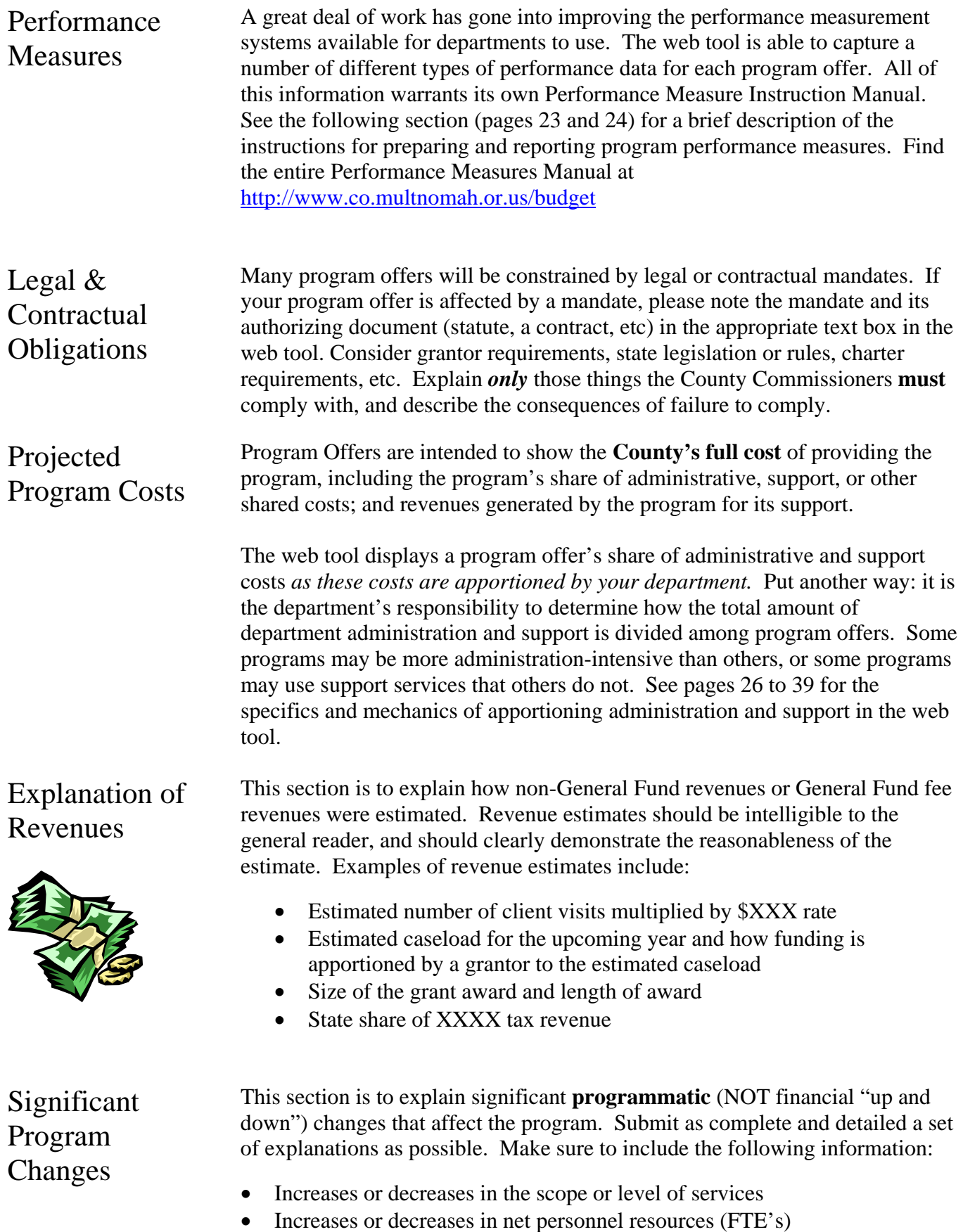

- <span id="page-20-0"></span>Revenue increases or decreases
- How this change affects other departments and/or service delivery programs.

Mark the **check box** if your program has significantly changed. Use the **dropdown menu to link your FY 2009 program to its FY 2008 predecessor**, if applicable. Note that program offer numbering will have changed between fiscal years.

Program Alternatives

You are free to develop effective alternative programs for the Chair's consideration—*included either within your constraint or as a new proposal "outside" constraint*—within these parameters:

- Program options must describe both a result and a price to the same degree of precision that the current program offers.
- Options must be feasible in the (relatively) short term. The test is whether they can be implemented starting July 1, 2008, and be *operational within three months*.
- Think like the principal intended beneficiary or *customer* of the program. What alternatives would they want to see in place?
- Program alternatives can be generated for mandated areas as well down to minimal mandated levels of service or levels of funding.
- *You must document* new or enhanced revenue estimates or revenue sources used in your proposal.
- There are neither preferred solutions nor any models to be held as givens. The only "out of bounds" are –
	- o Illegal or immoral acts. (However, advocating law changes or changes in the interpretation of the law is acceptable.)
	- o Changes that reopen labor contract agreements (i.e. "outsourcing" of current services is not to be considered).

Scaling Options Many County programs can deliver their services at varying levels. For example, an Alcohol and Drug Treatment Program may be able to offer 100 slots, 150 slots, or 200 slots, and the department may want to provide decisionmakers with the option to choose from among those levels. **The purpose of scaling is to allow decision makers to choose a particular service or level of service.** Here is how to propose a **scaled program offer**:

- Determine the **base level of service** you would recommend. In the example above, the base level of service would be 100 slots of A&D treatment. Assemble a program offer for this base level of service.
- Determine what the **incremental levels of service** would be. In the A&D treatment example, one increment would be 50 additional beds, and another, separate increment would be 100 additional beds. Due to database limitations, increments need to be **additive** and **discrete.** (Put another way, decision-makers would not be able to simply choose the

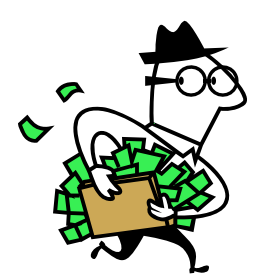

<span id="page-21-0"></span>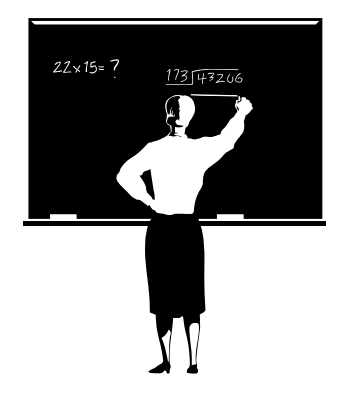

same increment several times over.) Assemble individual program offers for each discrete increment.

- Scaling has to be:
	- o something that could actually be implemented in the way it is purchased. **Services that are integral to each other need to be scaled identically.**
	- o in increments that are **small enough** to allow choice but **large enough** to prevent being overwhelmed by volume.
- Note that scaled offers may be proposed **outside of your department's constraint target**. *See page 19 for information about the "in target/out of target" check box.*
- The **web tool will automatically assign a letter** to the base level program offer to keep the scaled options connected sequentially to the base level offer.

### Programs Operating in Large Facilities

Multnomah County operates several of its programs in large single-purpose facilities. As we learned during the FY 2006 budget process, it is not practical to "purchase" these programs—most of which are funded in large part with General Fund—in \$3.5 million increments. Therefore, in FY 2009, we will continue to accept program offers for programs operating in big buildings that have a **greater than \$3.5 million base cost.** 

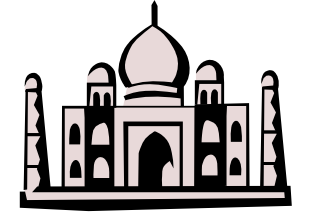

**Contact the Budget Office for further instructions if you think this section applies to your department.** The Budget Office *will not accept* offers for programs operating in big buildings if the department has not first contacted the Budget Office. Do not jeopardize your department's budget planning by neglecting to contact the Budget Office; we **will not release large-facility program offers** that we have not first reviewed.

See especially the instructions for Scaling Options and for Assembling Program Offers if you are proposing program offers operated in large facilities. Assigning administrative and support costs is especially important in such program offers. Contact your Budget Analyst for more information or for assistance.

### <span id="page-22-0"></span>Performance Measures

### *"You could use facts to prove anything that's even remotely true!"*

### *~Homer Simpson*

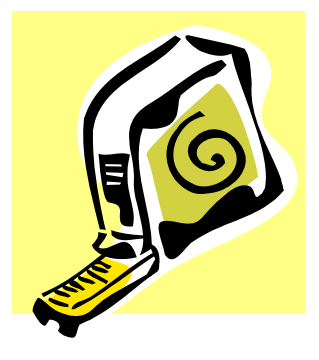

Performance Measurement is the process of developing and using meaningful and objective indicators that can be systematically tracked to assess progress made in achieving predetermined goals. The process requires ongoing data collection to determine if a program is implementing activities and achieving objectives. It typically measures resources, activities performed, and results over time. The data are used to determine the difference between what customers and stakeholders expect and what programs deliver.

Why measure performance?

- Performance measures show progress toward the County's goals and objectives.
- Performance measures help decision-makers refine strategies and improve results.
- Performance measures help build community support for County programs.
- Performance measures help managers deliver expected results. *What gets measured gets managed!*

Sound performance measures are a critical component of the budget process. Departments provide performance indicators as a part of their program offers. The Board uses the information to aid in evaluating the effectiveness of County programs. The Chair's executive budget decisions are based on how well the program contributes to the County's long-term strategies, and what these programs promise to deliver.

Not unlike budgeting, performance measurement is an art unto itself. The Budget Office Evaluation staff has prepared detailed instructions, references, trainings, and templates for departments to use in managing their performance measures. The manual is found on the Web at <http://www.co.multnomah.or.us/budget>

General guidelines for performance measurement follow, but for more information, consult the performance measurement manual on the Web!

Instructions There are eight steps to take in developing and reporting on performance measures.

- 1. Gather the appropriate program managers and staff, budget and finance staff, research and evaluation staff from the department to review and discuss the program offer's characteristics.
- 2. Review the program offer description; understand the specific service the program is to deliver.
- 3. Fill out the program modeling template: identify what services will be delivered, who the primary customers/clients are, and list the program inputs, outputs, outcomes, efficiency, and quality measures. *This template*

*"I have no data yet. It is a capital mistake to theorize before one has data. Insensibly one begins to twist facts to suit theories instead of theories to suit facts."* 

> *Sir Arthur Conan Doyle, Sherlock Holmes*

*is found on the Web in the Performance Measures Manual Appendices*. *NOTE THAT filling out the template is optimal but optional for FY 2009.*

- <span id="page-23-0"></span>4. Use the Performance Measure Selection template to select the most meaningful measures; identify the measure type, its definition, the data source and contact person. *This template is found on the Web in the Performance Measures Manual Appendices*.
- 5. Submit copies of the template to the Budget Evaluation Office. Remember to keep copies on file for next year and in case the Outcome Teams or others want to review them.
- 6. Fill the performance measures section of the web tool for both the static output and outcome measures. For existing programs, all fields should be filled; some fields can be left blank if it is a new or substantially redesigned program or measure.
- 7. Use the optional measurement slots for the additional measures per department discretion.
- 8. Review the final program offer with the basic checklist questions; make any revisions as needed before final submittal.

Once you have chosen performance measures for your programs, you can enter your data into the program offer web tool, as follows:

- 1. Login to the web-tool and select the appropriate program offer.
- 2. To enter a new measure simply select the measurement type with the drop down box.
- 3. Enter the performance measure definition. This should be a simplified definition—technical language, acronyms and jargon should be avoided, if necessary be included on the template.
- 4. Enter the data into each cell (Previous Actual Result, Last Year's Purchased Target, Current Estimate, and New Proposed Target)
- 5. Select the percentage check-box if the data in the cells should be reported as percentages
- 6. Repeat the steps for the additional measures.

Enter any clarifying information into qualitative explanatory section.

Special attention should be given to scaled offers. Each scalable offer's performance measures should report only those services that the scaled offer supports. For example, if the primary offer is for 10 residential treatment beds, then the performance measure must reflect only those 10 beds. If the secondary scaled offer is for an additional 10 residential beds, then additional performance measures must reflect those additional 10 beds, and not the combined 20 beds. It would not be unusual for equally distributed offers to have similar performance measures (e.g., drug treatment days, successful drug treatment completion rates, etc.), especially if the data were from the same system.

Performance Measure Data Entry into the Web Tool

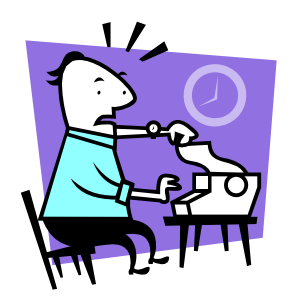

### Performance Measures for Scaled Offers

Introduction The following sections detail the technical aspects of assembling program offers for FY 2009. We will continue to use the web tool that was developed for the FY 2006 budget process

> The Budget Office will be scheduling trainings and preparing materials on how to use the improved web tool during the months of December and January.

Changes to the way we use SAP

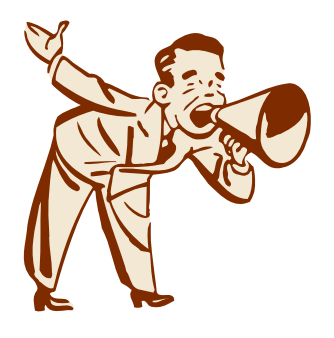

### **The web tool has changed the way we get the budget into SAP,** as follows:

- The Budget Office **will not be copying SAP Version 10 to SAP Version 20.** You may still build your budget in V10, and we will copy from CO/PS into FM if you use that method to balance. The Budget Office has instructions for how to download numbers from SAP. You may also build your program offer budgets in spreadsheets if you like.
- You may enter your numbers manually into the web tool, or you may use the **upload file** found on the Web at <http://www.co.multnomah.or.us/budget> to upload all of your numbers at once.
- You **may not use plan assessments or settlements** in your FY 2009 budget. *Note that you may still use actual assessments or settlements, however.*

Training and materials on the web tool will be available at the beginning of December. The Budget Office will be arranging trainings and, as always, you may contact your budget analyst for more information, for a private tutoring session, or with questions you may have.

### <span id="page-25-0"></span>Assembling Program Offers

Program offers contain both numbers and narrative *together.* In the past, the Budget Office has assembled the narrative document. In FY 2009, program offers will constitute the department's narrative budget, and therefore, **departments are responsible for putting the numbers and words together**.

How will this happen? It helps to have a picture of how the budget data will be displayed in the program offer in the web tool. That picture will look more or less like this:

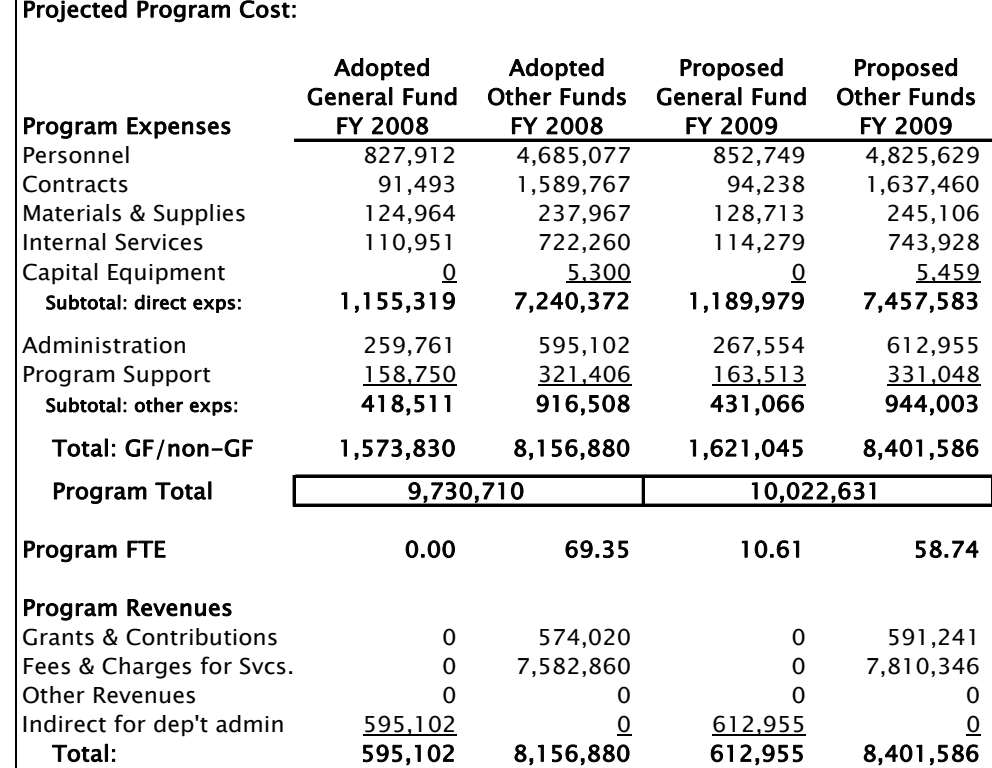

How do these numbers get into the web tool? There are two ways:

- You may enter them manually.
- You may upload them, using the template found on the Web at <http://www.co.multnomah.or.us/budget>
- The web tool will aggregate cost elements into the correct expenditure, revenue, and FTE amounts, but administrative costs and support costs must be entered manually for each program offer. See the following sections for directions on how to assign administrative and/or support costs to program offers.
- *Bonus for Techies!*: Do not split SAP cost objects between one or more program offers. If necessary, create new SAP cost centers or wbs elements to maintain a one-to-one relationship between SAP cost objects and program offer numbers in the web tool.

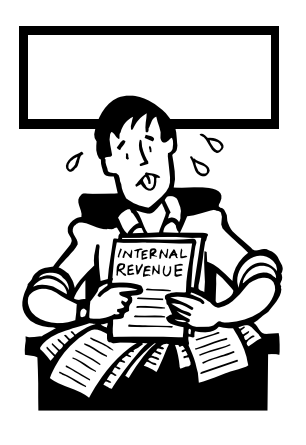

### <span id="page-26-0"></span>Assembling Program Offers

The basic mechanics of assembling budget numbers have not changed. The first step is to compile budgets in SAP cost objects (cost center, wbs elements, and internal orders) according something resembling the following process:

- 1. Gather inputs:
	- a. Revenue data
	- b. Personnel Cost Planning
	- c. Allocations from internal service providers
	- d. estimates for other expenses for the upcoming year
	- e. Budget Manual instructions
- 2. **Assemble administrative budgets**, by SAP cost object by cost element.
- 3. **Assemble drafts of support service budgets**, by cost object by cost element. Refine as operating program budgets are built.
- 4. **Assemble operating program budgets**, by cost object by cost element.
- 5. Using the budgets built in steps 2-4, above, managers and techies work together to **assemble program offers** from the group of operating budgets*. This last step is the familiar "crosswalk" from the SAP structure to the program offer structure.*
- 6. Once the program offers are assembled, assign support services costs and administrative costs to them.

How to Assign Administrative Costs to Program Offers

For Operating Departments AND Internal Service Providers

Recall that you must submit a program offer for administrative costs. These administrative program offers **will** be printed as a part of your department's narrative.

Program offers need to reflect the total cost of the program, including administration and support. Therefore, you will need to assign administrative costs to program offers. **We are asking departments to use their judgment in assigning administrative costs**, as there is no one formula that would assign costs rationally among programs that may consume differing amounts of administration. Also, *note that* internal service providers **will have completed this step by the time they prepare program offers,** as they will have already completed their budgets and have issued rates for the upcoming year.

Here are recommended steps for spreading administrative costs among program offers:

- 1. Assemble administrative budgets (step 2 above).
- 2. Assemble all program offers (step 5 above).
- 3. Analyze the program offers for the amount of administrative cost they should fairly bear. Take into consideration such factors as numbers of employees managed in the program, numbers of contracts managed in the program, or other organizational functions

that require administrative attention.

- 4. Divide the total administrative cost among the program offers, based on the analysis done in step 3. **You do not need to split administrative costs by cost element type**—i.e., you do not need to note personnel, M&S, and internal service costs for administration.
- 5. Note how administration was split, on a spreadsheet or in a Word document.
- 6. Type the administrative cost per program into each offer. *There is no way to automate administrative splits in the web tool.*

### How to Assign Support costs to Program Offers:

For Operating Departments AND Internal Service Providers

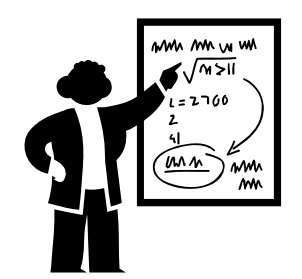

Recall that you must submit a program offer for support costs. "Support" is defined as *"an activity in a department that provides services directly to some or all operating programs within a department. Examples include the Health Department's pharmacy, which supports the various health clinics; the Library's Technical Services, which maintains the Library's materials and catalog system-wide; or the District Attorney's Human Resources unit."* These support program offers **will** be printed as a part of your department's narrative.

Program offers need to reflect the total cost of the program, including administration and support. Therefore, you will need to assign support costs to program offers. **We are asking departments to use their judgment in assigning support costs**, as there is no one formula that would assign costs rationally among programs that may consume differing amounts of various support functions. Here are recommended steps for spreading support costs among program offers:

- 1. Assemble support budgets (step 3 above).
- 2. Assemble all program offers (step 5 above).
- 3. Analyze the program offers for the amount of support cost they should fairly bear. Take into consideration all program and/or organizational functions that require support in order to operate.
- 4. Divide the total support cost among the program offers, based on the analysis done in step 3. **You do not need to split support costs by cost element type**—i.e., you do not need to note personnel, M&S, and internal service costs for administration.
- 5. Note how support budgets were split, on a spreadsheet or in a Word document.
- 6. Type the support cost per program into each offer. *There is no way to automate support splits in the web tool.*

### <span id="page-28-0"></span>How to Assign *Prior Year* Admin & Support Costs to Program **Offers**

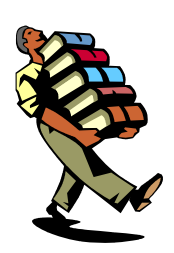

In order for program offer readers to be able to make valid "apples to apples" cost comparisons between FY 2008 program offers and FY 2009 proposed program offers, departments will enter the FY 2008 administration and support costs, program revenues for admin, and FTE into the "FY 2008" cost column for each FY 2009 program offer proposed.

The crosswalk of SAP cost objects to FY 2009 program offers will align FY 2008 expenditures to the FY 2009 offers *automatically.* You will have to spread administrative and support costs, program revenues for admin, and FTE *manually*, however. Here's how to do it:

- 1. Gather inputs:
	- a. FY 2008 administrative & support program costs and FTE,
	- b. FY 2008 program revenue for administration,
	- c. Your department's FY 2008 admin/support cost allocation spreadsheet,
	- d. Your department's FY 2009 program offers.
- 2. Make some decisions:
	- a. Are you using the **same administration/support spread** in FY 2009 as used in FY 2008? Are you proposing the **same program offers?** If so, spread costs in the same way as you did in FY 2008. The total amounts for administration and support will equal the FY 2008 adopted totals.
	- b. Are you using a **different method** for spreading administrative and support costs than used in FY 2008? Are you proposing the **same program offers**? If so, **use the FY 2009 method** (the new one) to spread the FY 2008 administration & support costs. The total amounts for administration and support will equal the FY 2008 adopted totals.
	- c. Are you using **the same administration/support spread** in FY 2009 as used in FY 2008 **BUT** proposing **fewer program offers?** If so, use the FY 2008 method to spread the FY 2008 administration & support costs, *less* the amount that would have been spread to the program offer(s) not proposed. The total amounts for administration and support will be less than the FY 2008 adopted total. **Send an explanation to the Budget Office.**
	- d. Are you using a **new method AND** proposing **fewer program offers?** If so, use the new method to spread the FY 2008 administration  $\&$ support costs, *less* the amount that would have been spread to the program offer(s) not proposed. The total amounts for administration and support will be less than the FY 2008 adopted total. **Send an explanation to the Budget Office**.
- 3. The total amount of FY 2008 administration, support, program revenues for admin, and FTE *must* equal the total amounts adopted with the FY 2008 program offers, by department. The only reason the total would be different would be if your department did not submit a FY 2008 program in FY 2009.

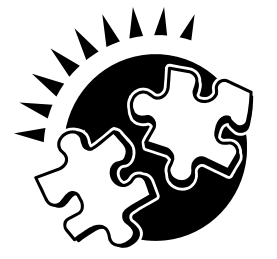

## <span id="page-29-0"></span>Personnel Cost Planning

### *New!* for FY 2009

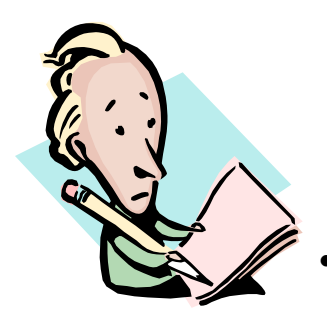

*Contact your budget analyst with questions or for instructions on creating vacant positions in PCP.*

In November, the Budget Office sent out spreadsheets containing information on positions and personnel costs for FY 2009, including the assumptions behind the cost estimates. The positions in the spreadsheets are the positions (and the people in them) that were uploaded into SAP's Personnel Cost Planning Module (PCP) in November. The uploaded positions are those that were valid as of November  $1<sup>st</sup>$ , 2007. Positions that are on-call, temporary, or vacant are NOT included in the upload.

- **FY 2009 base pay as uploaded represents:** 
	- o the calculated base pay for FY 2009, assuming a step/merit pay increase, a 3.0% COLA *for all positions regardless of contract status*, any recently added/adjusted steps, VEBA and briefing pay adjustments, 2088 hours for hourly positions, and that the position is full time.
	- o **Note:** *For labor contracts that have not settled, the projection includes a 2.7% COLA for FY 2008.*

### • **Additional adjustments included in the projections:**

- o Corrections Officers: 2.8% Briefing Pay adjustment
- o Deputy Sheriffs: 1% additional VEBA adjustment; 2.7% COLA beginning in January, 2008; and wage scale averaged
- o Non-represented: 1% additional VEBA adjustment
- o Corrections Officers/Sergeants and Civil Deputies wage scales are averaged
- o ONA Community Health Nurses' wage scale has moved up one step (dropped bottom step/added top step)

Please note the following requirements for the FY 2009 budget:

- Your **personnel budget still must be built in SAP/PCP**. We will maintain PCP as a central repository for the County's FY 2009 personnel cost plan.
- **DO NOT** budget personnel splits smaller than 0.1 FTE.
- You will need to **submit a spreadsheet as part of your budget request that shows how your personnel costs are split between cost centers and wbs elements.** We will use this spreadsheet to check the totals for personnel costs in both PCP and in the CO and PS modules. You may use the Personnel Cost Splitter found on the Web at <http://www.co.multnomah.or.us/budget> or you may create your own

spreadsheet to use for this purpose. The information required by the Budget Office is shown below:

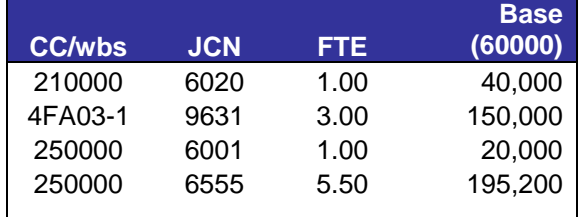

The Mechanics of Personnel Cost Planning (PCP)

## <span id="page-30-0"></span>Calculating Personnel Costs:

Definitions, Rates, and Methods of Computation.

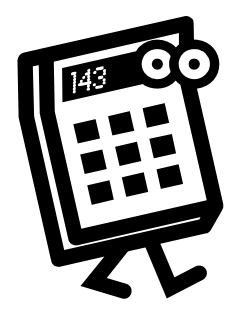

### **Definitions**

- *Permanent Full-Time:* Any employee working 32 hours per week or more on a regular basis. Full time employees are entitled to full benefits. *[The Base Pay for such a position is part of Cost Element 60000.]*
- *Permanent Part-Time*: Any employee working 20 32 hours per week on a regular basis. Entitlement to step increases varies by bargaining unit. Check the appropriate contract to determine when a step increase is anticipated for permanent part time employees. Permanent part-time employees are entitled to **half** benefits for health, dental and full life insurance. *[The Base Pay for such a position is part of Cost Element 60000.]*
- *Temporary:* Any employee working less than 20 hours per week or working full-time for less than half the year. You must budget for FICA, Tri-Met tax, workers' compensation, and unemployment. Temporary exempt employees are entitled to all County benefits except Holiday pay.

### **Methods of Computation**:

To determine what your staffing costs will be, use the SAP Personnel Cost Planning module to calculate the future costs of current employees. Remember to check the following:

- *Are there vacant positions or new hires since November 1st, 2007 in your organization?* Double check to see that the vacancies have been recorded in Personnel Cost Planning. You may need to create the positions from scratch. You may check the current version of SAP for more information.
- *Note that contract provisions have been factored into the data uploaded into Personnel Cost Planning.*
- The medical/dental insurance "flat amount" changes for FY 2009, from \$10,044 per employee to **\$10,948 per employee.** For half-time employees, the amount is **\$6,087 per employee**.

If you are *manually* calculating the cost of Permanent employees, do the following:

### **Calculate Base Pay (60000)**

Determine the base pay for the position, either a current employee or a new or vacant position.

• *For bargaining unit (Hourly) employees:* Multiply the employee's base pay hourly rate by the total number of hours for the fiscal year. Total hours for next year for full time are 2088. If an employee is entitled to a step increase during the year, you will have to determine how many work hours will be paid at the beginning rate and how many work hours fall after the step increase. These figures added together will be the total base pay for that position.

60000 Calculate Personnel Costs

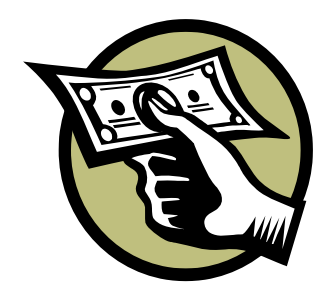

- **Exempt Employees:** For all exempt employees, multiply the employee's semi-monthly rate by 24. If an exempt employee is entitled to a merit increase it will apply as of July 1. Check to make sure that exempt employees are not at the top of the range before applying a merit increase.
- *Adding or Reclassifying a Position:* See "Personnel Cost Planning" instructions (received during SAP budget training) for adding or reclassifying a position.
- *Budgeting for Salary Savings:* Use "9999" as a JCN, and budget that FTE's salary as a negative number. This will result in a lower overall 60000 total in the org where it is budgeted. In addition, you can include a "salary savings" cost element for a position in Personnel Cost Planning that will reduce the total base pay for a single position if you know a position will be vacant part of the year but do not want to reduce the authorized FTE for the job. *The Budget Office does not encourage the use of salary savings in the budget, so please minimize its use.*

## **To Calculate Salary Related Expense (60130)**:

Salary Related Expense includes retirement, FICA, and Tri-Met tax. There are **four** possible choices. Permanent employees are eligible for Uniformed PERS (that is, qualifies for Police & Fire Retirement Benefits), for Non-Uniformed PERS, for OSPRP Uniformed PERS, or for OSPRP Non-Uniformed PERS. Computing its cost involves choosing which of the four rates applies and attaching the appropriate cost element to the employee. (See pages 44-45 for specific rates.) For instructions on calculating benefits for temporary, overtime or premium pay, see the instructions for the temporary employees.

The 72nd Oregon Legislature created the Oregon Public Service Retirement Plan (OPSRP). Public employees hired **on or after August 29, 2003** become part of OPSRP, unless membership was previously established in PERS. See the PERS web site at<http://oregon.gov/PERS/>for more information.

The **Insurance benefits** category includes two components:

• Amounts for bus passes, workers' compensation, liability, unemployment, retiree medical/dental, long term disability and exempt employees' life insurance -- all of them based upon a percentage of base pay. Rates vary by department and by organizational unit from 6.0% to 8.5%. *(See pages 44-45 for specific rates.)* Choose the appropriate cost element for the department/fund/ bargaining unit combination and assign it to the position.

*Note that* Workers' comp and liability vary by department, fund and/or bargaining unit. *Rates for each department, bargaining unit and/or fund follow on pages 44-45.*

Rates for medical, dental, health promotion, and non-exempt employees' life insurance will be billed at the same dollar amount no matter what the individual level of coverage is. **For FY 2009, the flat amount is \$10,948**.

### 60130 Calculate Benefits Costs

### 60140 Calculate Insurance Costs

Temporary, Overtime, and Premium Detail

60100 Temporary Employees

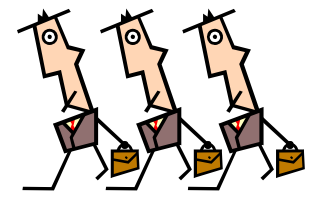

**We want to know how you came up with your numbers.** Please explain your rationale if you base your budget figures on historical/projected usage rather than actual position-by-position calculations.

- Document the calculation you use, either in the long text box in the web tool, the long text field in SAP, or on a spreadsheet.
- BE SURE TO LIST YOUR LEAD WORKERS IN THE LONG TEXT for 60120 if you choose not to include Lead Pay as a cost element in that employee's position.

### **Method of Computation:**

- 1. Explain what you anticipate using temporary employees to do (the nature of the work, or the project they will be working on).
- 2. Show the computation of the amount you are requesting and explain how you arrived at your total amount.
- 3. Calculate Salary Related Expense and insurance amounts for the temporary employees, and record them in Cost Elements 60135 and 60145.
	- a. Salary Related Expense rates for temporary employees include FICA and Tri-Met tax (and retirement if applicable). The appropriate rates to use differ by department and bargaining unit. Find the appropriate rates by referring to the Salary Related Expense and Insurance rate table for temps on page 45.
	- b. Insurance rates for temporary employees include workers' comp, liability and unemployment. Exempt employees are entitled to health benefits.

### *Note that*

- Temporary employees working at least 600 hours per year will begin receiving retirement benefits after a six-month waiting period. If temps work less than this they are not entitled to retirement benefits.
- If a temporary employee works for another PERS employer, and the combined hours will reach 600 hours per year, then both employers pay retirement benefits. If the employee is already in the PERS system, their retirement benefits begin immediately.
- Exempt temporary employees must work at least 40 hours a week and will receive retirement benefits after the six-month waiting period.

### **Method of Computation:**

- 1. Explain on the Overtime budget request the nature of the tasks that require overtime coverage and any other information that will justify the request.
- 2. Show the computation of the amount you are requesting or explain how you arrived at your total amount.
- 3. Calculate figures for Salary Related Expense and Insurance benefits based on this amount and include them in Cost Elements 60130 and 60140.
	- a. Overtime pay for permanent employees includes the same Salary Related Expense and insurance components as for permanent pay

60110 Overtime 60120

Premium Pay

excluding medical/dental insurance, health promotion and Life Insurance.

b. Find the appropriate rates by referring to the Salary Related Expense and Insurance rate tables on pages 44-45.

Several categories of employees receive amounts in addition to their base pay, because of the type of work or hours of work involved. These categories include:

- Shift differential
- Incentive pay
- Trainer pay
- Lock-up premiums
- Hazardous or obnoxious work
- Lead work.

### **Method of Computation:**

- 1. Explain the need for this kind of pay.
- 2. Show the computation of the amount. The base pay is allocated to cost element 60000, Permanent. *Only the amount in addition to the employee's regular rate is charged to Premium Pay.* Lead Workers are no longer in a separate classification - you may list them here and budget for the premium pay. You may also attach a "lead pay" cost element to the position and include the appropriate amount in the position.
	- o Some categories of work are compensated by a flat rate of premium pay. Estimate the total hours of work and multiply by the premium rate.
	- o Other categories receive a premium based on a percentage of base pay. In these cases you will need to determine how many hours will be paid the premium and then multiply by the appropriate percentage.

*Note that* if you record lead pay under 60120, Premium, you should remember to calculate figures for Salary Related Expense and Insurance benefits based on this amount and include them in Cost Elements 60130 and 60140. Premium pay for permanent employees includes the same Salary Related Expense and insurance components as for permanent pay excluding medical/dental insurance, health promotion and Life Insurance. Find the appropriate rates by referring to the Salary Related Expense and Insurance rate tables on pages 44-45.

**Use this cost element ONLY for fringe costs for temporary employees.**  Use 60130 to budget fringe costs for lead and/or premium pay.

Non-Base Fringe

60145 Non-Base Insurance

60135

**Use this cost element ONLY for insurance costs for temporary employees.**  Use 60140 to budget insurance costs for lead and/or premium pay.

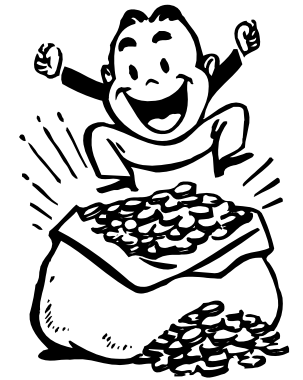

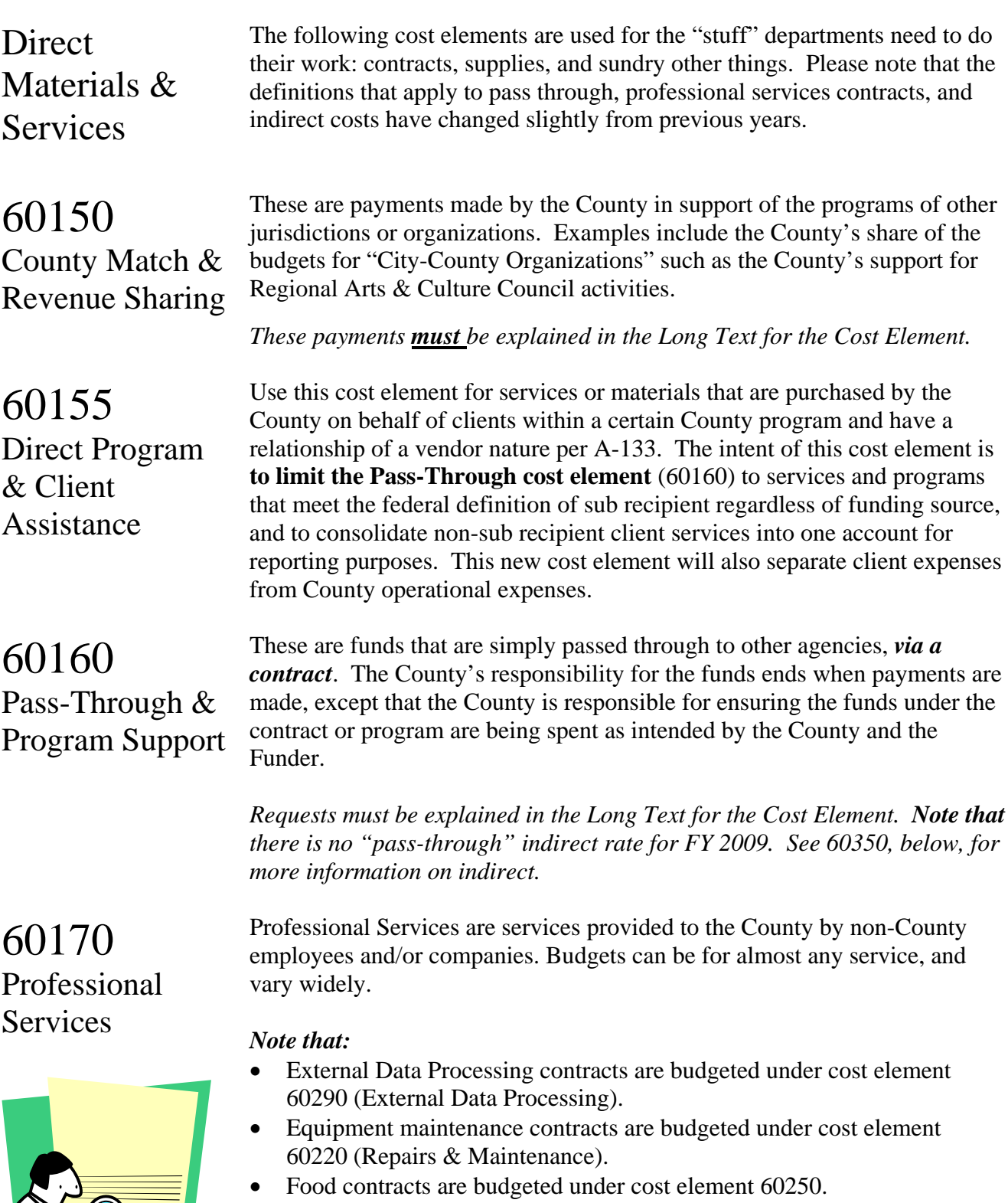

• Training services contracts are budgeted under cost element 60260.

Include a description of the type of service you propose to purchase and the anticipated dollar amount by type of service.

### Numbers Expenditures: definitions & calculations 60180 Printing This cost element is for all printing, photocopying, binding, graphics, and photography services provided by the County's printing contractor. This cost element includes leased or rented copier machines. Note that toner and paper for copy machines is budgeted in cost element 60240, Supplies, unless specifically covered in a copier contract. 60190 **Utilities** This cost element is used to budget costs for electricity, water, natural gas, fuel, oil, and garbage not paid by Facilities Management. **Facilities Management will pass through the cost of most utilities, and will provide estimates for budgeting these costs along with the Facilities charges for each building.** Contact Clark Jurgemeyer at x83074 with questions about utilities estimates.

*Note that* if your organization pays for utilities on behalf of others, for example by issuing utility vouchers for program clients, you should budget those costs either in 60150 (County Supplements) or 60160 (Pass Through Payments), depending on the source of funds.

60200 Communications Telecommunications equipment and miscellaneous communications charges should be budgeted here. *NOTE THAT most costs for telephones, Countyissued cell phones, blackberries, and other communication devices are budgeted in cost element 60370, Telecommunications.* Use past monthly billings from the phone company to predict future charges. For further information, call Terrie Walker at the County Telecommunications Section at x85300.

60210 Rentals

This cost element is used to budget rental or lease of space or equipment from companies or individuals outside the County. Leased or rented copying equipment is budgeted in 60180 (Printing).

Lease/purchase agreements that exist for more than one year will be budgeted here. Lease/purchase agreements which are complete within one fiscal year should be budgeted as a purchase in the 60550 (Capital Equipment) line item.

*Notify Mindy Harris at x83786 if you plan to enter into any lease/purchase agreements.* (Under Federal Law, the County could be subject to IRS penalties if the total of our debt issues, lease/purchase agreements, loans, long-term contract, etc., is not correctly anticipated and budgeted.)

60220 Repairs and Maintenance This item is used to budget for all maintenance and repairs – that is for repairs for which no pre-existing maintenance agreement exists and for maintenance contracts or service agreements with contractors outside the County. Repairs may be to machinery, buildings, or equipment.

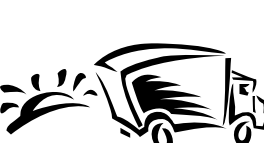
**Training** 

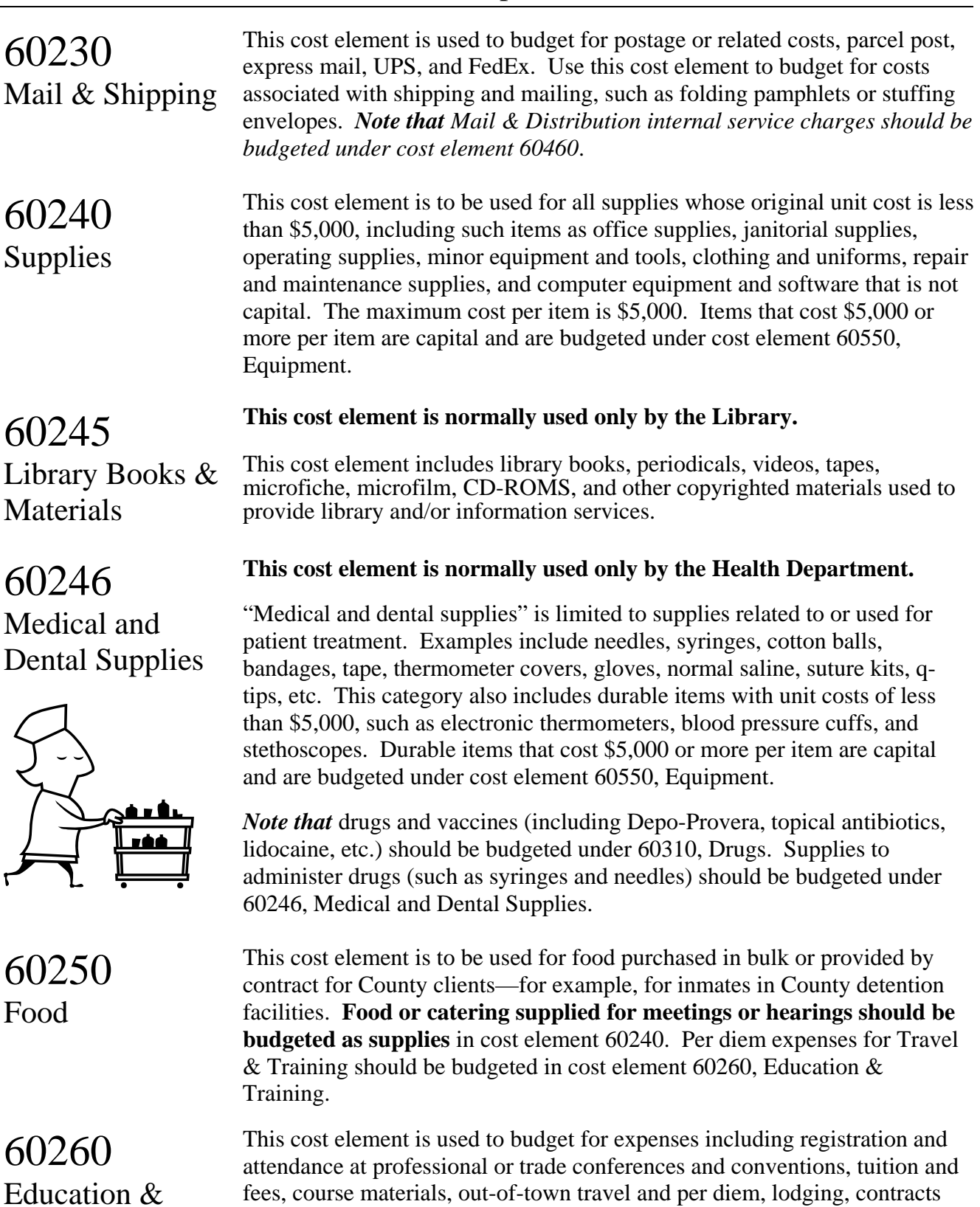

*Note:* Do not confuse the travel associated with a seminar with local travel, which is dealt with in 'Local Travel and Mileage' below.

for training services, etc.

60270 Local Travel and Mileage

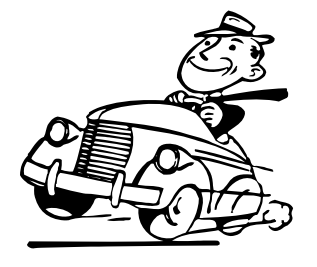

60280 **Insurance** 

### 60290 Software Licenses & Maintenance

60310 Drugs

### 60330 Claims Paid/ **Judgments**

Use this cost element to budget for mileage associated with travel within the greater metropolitan area, including Salem.

- **Cost recovery for bus passes is built into the insurance rate**, so **DO NOT budget for employee bus passes in this cost element.** *Note that* bus passes are a general benefit; you do not need to count the number of passes your department will actually use.
- Agencies supplying **bus/train tickets** to clients should budget them in cost element 60240, supplies.
- All bargaining units now use the Federal mileage reimbursement rate, which is \$0.505 per mile beginning January 1<sup>st</sup>, 2008. *Accounts Payable will notify departments if the IRS announces a change to this rate.*

Use this cost element for liability insurance, fire insurance, employee bonding, and other non-personnel insurance. *[Personnel insurance is included in cost elements 60140 and 60145 – Insurance Benefits.]*

*Note that* in the areas of liability and property insurance, the County is selfinsured. Before entering into an external insurance obligation, contact Mindy Harris in the Finance Division at x83786.

Charges for data processing services performed under contract with **non-County** organizations are budgeted here. Costs of data processing services provided by the County Information Services Division are budgeted in cost element 60380 – Data Processing Services. *See also cost element 60380, IT Services.* 

Use this cost element for all drugs and vaccines purchased by the County, either from external sources or through the County's store supplies. *Note that* supplies used to administer drugs (syringes, needles, etc.) should be budgeted under cost element 60246, Medical & Dental Supplies.

**This cost element is normally used only by Risk Management.** 

The cost element is used to budget payment of insurance claims, whether coverage is by policy or through self-insurance. Areas of insurance include, but are not limited to: property, general liability, unemployment and workers' compensation insurance. It is also used to budget for anticipated "money judgments" attained against Multnomah County by outside private or business parties through the court system.

60340 Dues and Subscriptions Use this cost element to budget dues for memberships in associations, societies, or other organizations; as well as for subscriptions for newspapers, trade journals, magazines or newsletters. *Note that* memberships must be in the name of the County, not in the name of the individual County employee. The exception to this rule is where a membership is a requirement of employment and payment of the yearly dues has approval of the Board of County Commissioners. (Example – Bar Association dues for attorneys.)

### 60470 **Contingency**

*Please consult your Budget Analyst for advice on how to estimate, and budget for, Contingency in an operating fund that is shared by two or more departments.* 

60480 Unappropriated Balance

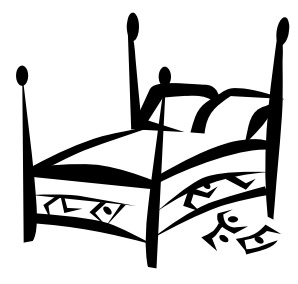

### 60490 Principal

60500 Interest

### **This cost element is normally only used by the Budget Office.**

A general Contingency may be included in any operating fund. Per ORS 294.352, it is to be budgeted as a separate line item within an operating fund. It should be kept separate from departmental expenditures and it is considered an intrafund transfer in the sense that the Board must approve a budget modification authorizing a transfer from the Contingency line item. Also, transfers from Contingency are limited to 15% of total appropriations authorized for the fund so great care should be made in estimating the amount to be budgeted in this line item.

Since the Contingency is considered a "fund level" expenditure any amount budgeted in this line item should be included in the Overall County cost center (950000xxxx) for that fund. The Contingency estimate must be reasonable and based on previous experience. It cannot be made in place of an estimate for expenditures that are known to be necessary and can be anticipated.

### **This cost element is normally only used by the Budget Office.**

This cost element should be used *only* to account for proceeds that are expected to be held in reserve for future purposes. It is not an appropriation and it cannot be authorized for expenditure during the year except under extreme circumstances. An example of where Unappropriated Balance should be budgeted is the General Reserve Fund which was established to move the County toward its 10% reserve target.

In general, the only funds that should budget an Unappropriated Balance are the General Fund, General Reserve Fund and bond repayment funds. Other dedicated funds may budget an Unappropriated Balance in lieu of an operating Contingency. An example of an acceptable use of this cost element might be the Fleet Management Fund where proceeds are used to fund replacement of vehicles to be purchased in future years.

Please consult Mark Campbell in the Budget Office at x24213 if you have questions about *or are budgeting an amount* in this cost element.

This cost element is for principal payments for the retirement of Bonds or Certificates of Participation. The amounts budgeted here must be supplied by the Finance Division. List and explain all interest payments and schedules of loans and Bonds. Do not confuse this with Lease Payments to the Capital Lease Retirement Fund (60450).

This cost element is for interest payments for the retirement of Bonds or Certificates of Participation. The amounts budgeted here must be supplied by the Finance Division. List and explain all interest payments and schedules of loans and Bonds. Do not confuse this with Lease Payments to the Capital Lease Retirement Fund (60450).

# Internal Service Rates

Budgeting for Internal Service Reimbursements Internal Services include Facilities, FREDS, and Information Technology (IT) (including Telecommunications.) These services are paid for with service reimbursements revenue from your organization. This revenue is credited to dedicated internal service funds for each service provided. Be sure to coordinate your work load estimate with these organizations before you submit your program offers!

**For FY 2009, the Budget Office will serve as the official clearinghouse for Internal Service rates by publishing them on the INTERNET at:**  [http://www.co.multnomah.or.us/budget](http://www2.co.multnomah.or.us/Public/EntryPoint?&ch=f00e74726f41e010VgnVCM1000003bc614acRCRD/)

### *--BUT--*

Internal service providers are responsible for meeting with departments to negotiate levels of service and the amount of service reimbursement to budget. Service providers will contact your department to discuss how costs have been allocated to your department.

**Detail and document** your request *if it is different* from the proposals submitted by the internal service providers.

The purpose of having publication dates is to manage various versions of the rates and to have an official publication site for them. For FY 2009, the **final** publication date will be:

### **January 18th, 2008** *via the INTERNET*

Note that in for FY 2009, internal service rates will be published **twice**. **Use the final (January 18th) rates in your budget request.** As always, there may be some additional changes in developing the Chair's Executive budget, and it is the responsibility of the department to inform the Budget Office and any internal service provider of those changes, so they may be checked and tracked accordingly via an internal amendment process.

There are two indirect cost rates for each Department:

- The **central services rate,** to recover costs for central services such as General Ledger, Treasury, Budget, Human Resources, Finance, and the Auditor.
- The **department support services rate,** to recover costs for individual department support functions. This rate will be different for each department, and should be budgeted under cost element 60355.
- **Indirect cost rates for FY 2009 will be available during the last week of December, 2007.** If you have any questions, contact LeeAnn Thompson in General Ledger (x22301). Additional information can be found on the Mint at [http://mint.co.multnomah.or.us/dbcs/finance/general\\_ledger/](http://mint.co.multnomah.or.us/dbcs/finance/general_ledger/)

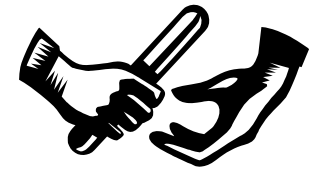

### 60350 Indirect: Central Administration

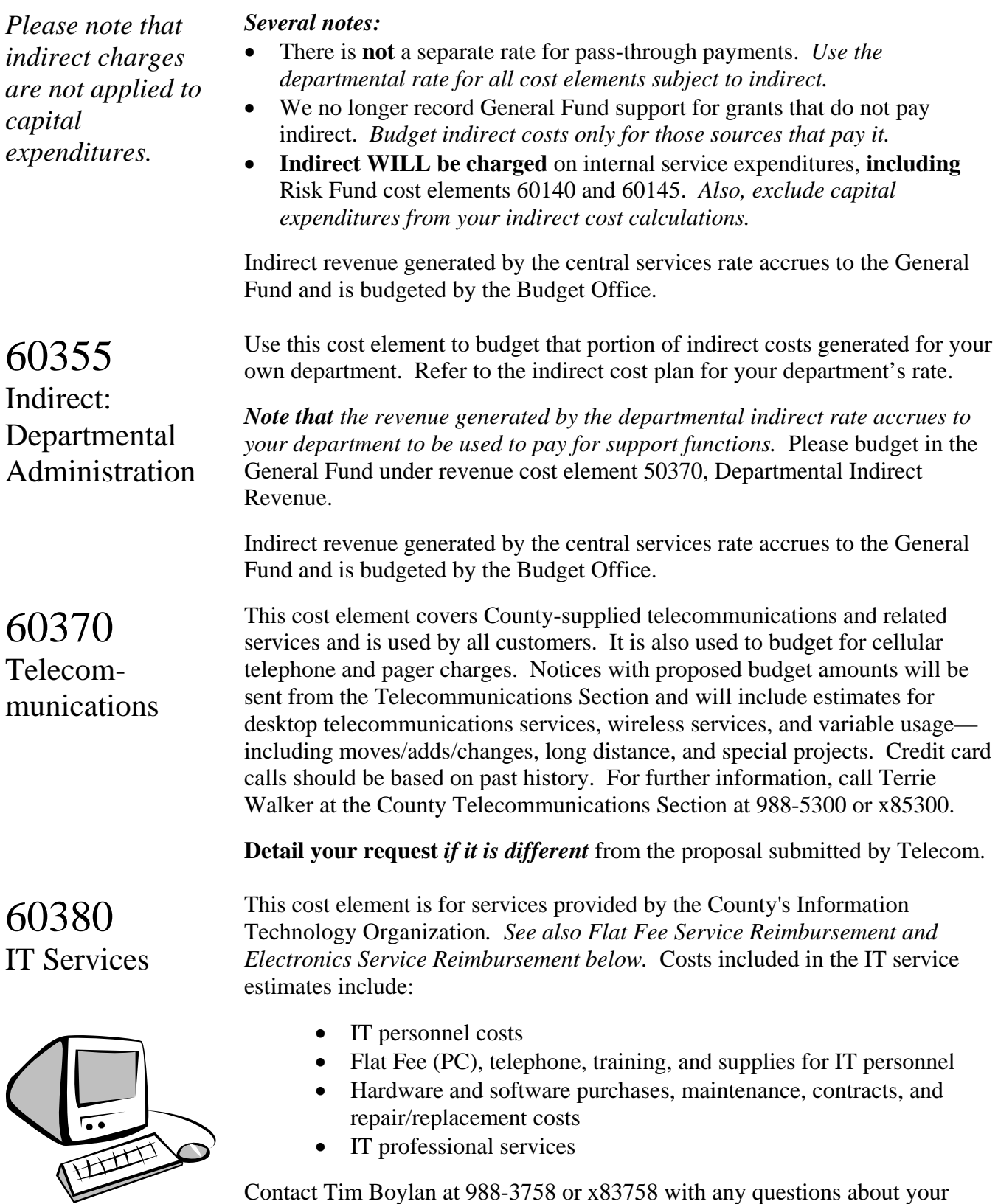

Budget Manual FY 2009 p. 41

service reimbursements and/or rates. The rates for your department are

published on the Web at<http://www.co.multnomah.or.us/budget>

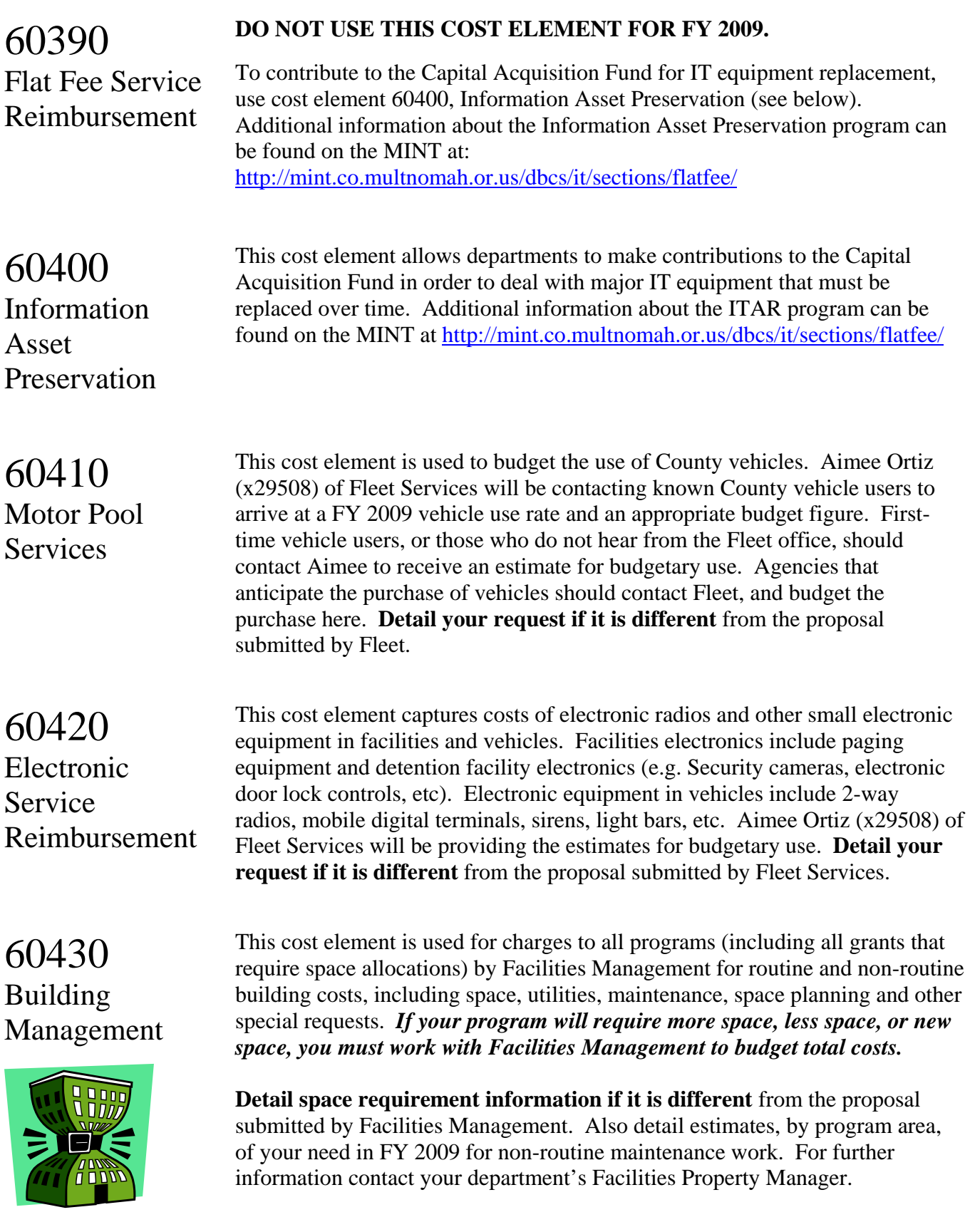

60440 Other Internal

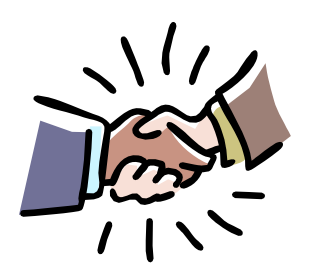

This service reimbursement is used to pay for work done for an organization by another County organization in a different fund. For example, if the sign shop in the Road fund makes a sign for the Sheriff's Office, the Sheriff's Office will be charged for the work and that charge may be budgeted by the Sheriff's Office in this line item.

For budgeting purposes, *use of this cost element must be explained,* with an explanation of the services to be provided, the cost of the services, **and which fund will be reimbursed**. The fund being paid **must** be indicated so that the appropriate revenue can be included for that fund. Here are two helpful tips to remember when you use this cost element:

- **EVERY** instance of cost element 60440 **requires** a corresponding instance of 50310 in another fund; and
- **ONLY** use this cost element for **interfund** transactions. Put another way: you can't budget 60440 and its corresponding 50310 in the same fund.

### 60450 Capital Lease Retirement Fund

This cost element lists payments made to the Capital Lease Retirement Fund for principal and interest payments on Certificates of Participation or bonds. The Finance Division will contact those programs that have obligations that should be listed here.

60460 Mail & Distribution, Records and Materials Mgt.

This cost element covers payments for U.S. postage and mail distribution for interoffice mail and U. S. mail. It is also used for Records and Materials Management costs. Aimee Ortiz x29508 will provide an estimate of these costs to organizations currently being served. *Detail your request if it is different from the proposal submitted by FREDS.*

### **Components of Salary Related Expenses (60130)**

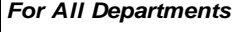

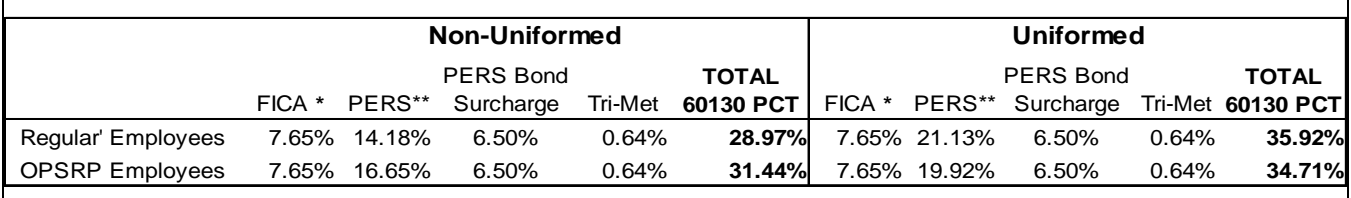

 *\* FICA on first \$102,000 of salary is 0.0765; and 0.0145 for wages over \$102,000*

 *\*\* Includes both the Employer cost and the 6.00% pick-up*

### **Component Pieces of Insurance Benefits (60140) Rates**

*Rates Rounded Up for Configuration in SAP*

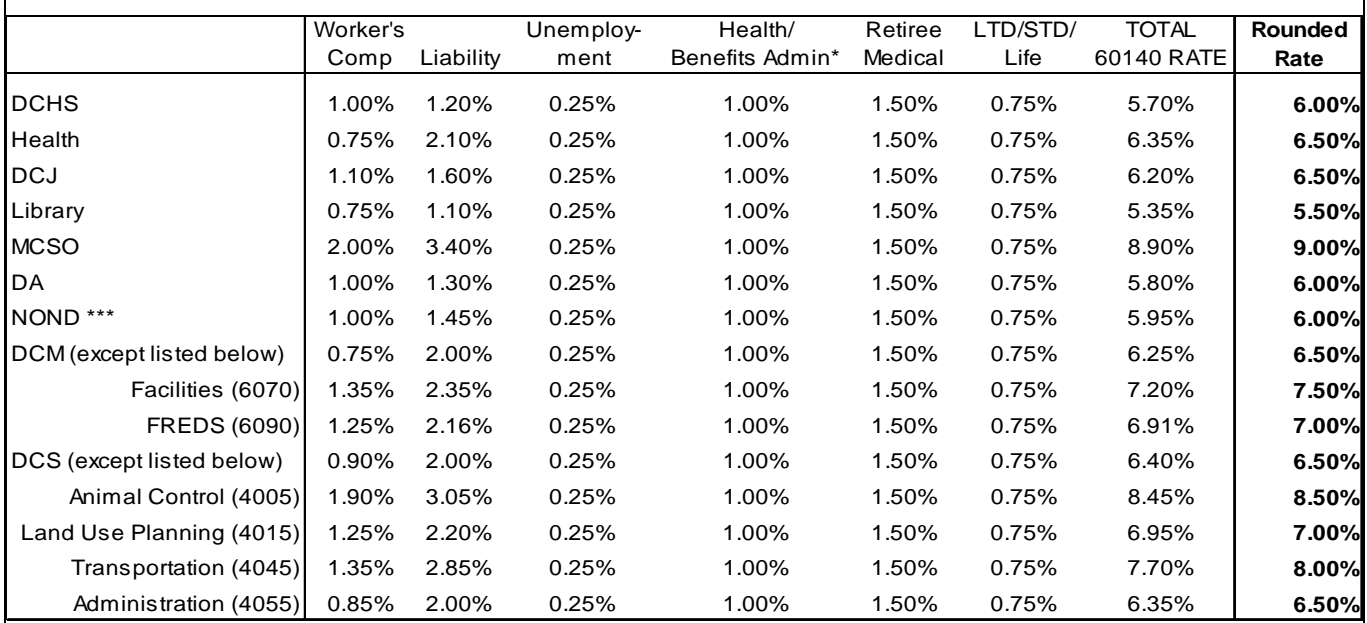

*\* Includes County-wide bus pass benefit cost.*

*\*\*\* Includes Chair's Office, Commissioner Offices, Auditor, Attorney, CIC, and TSCC*

### **Flat Insurance Benefits (60140) Rate**

Current flat amount per full-time employee per year = \$10,044 FY 2009 estimate= \$10,948

Current flat amount per part-time employee per year = \$5,584 FY 2009 estimate= \$6,087

### **FOR TEMPS: Components of Salary Related Expenses (60130)** *For All Departments*

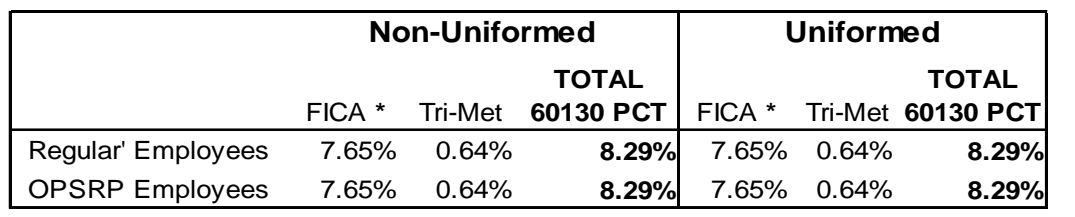

 *\* FICA on first \$102,000 of salary is 0.0765; and 0.0145 for wages over \$102,000*

### **FOR TEMPS: Component Pieces of Insurance Benefits (60140) Rates** *Rates Rounded Up for Configuration in SAP*

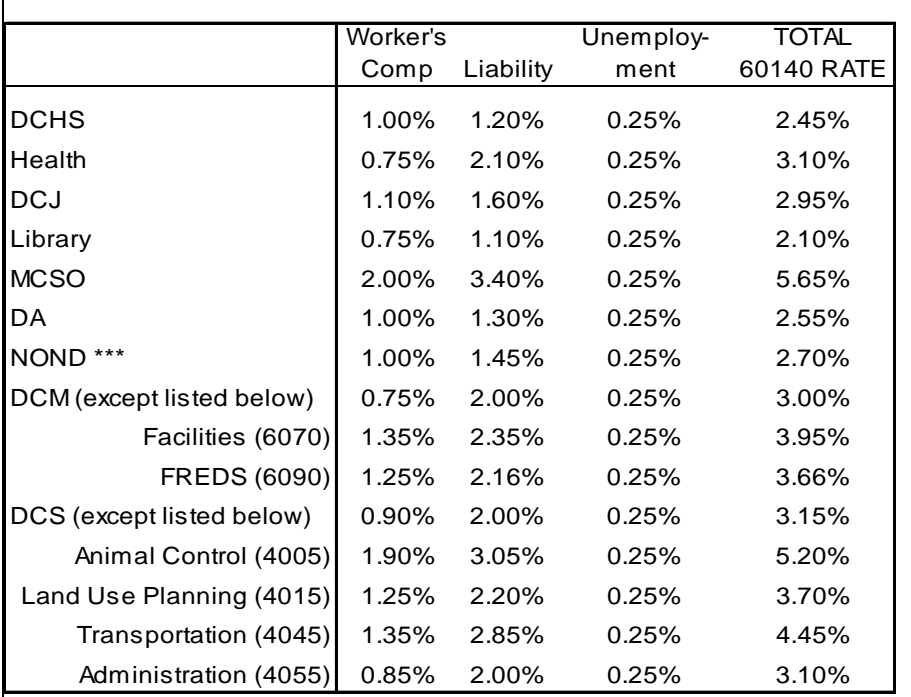

*\*\*\* Includes Chair's Office, Commissioner Offices, Auditor, Attorney, CIC, and TSCC*

### **Flat Insurance Benefits (60140) Rate**

*Note:* For Temps **working more than 600 hours per calendar year**, add 6.75% PERS Bond Surcharge and the appropriate PERS percentage from the table on page 44. See 60100, Temporary, on page 33 for more information.

# Cost Element Definitions: Revenues

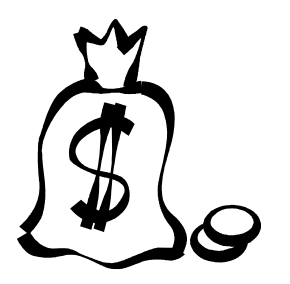

For FY 2009, we've continued to provide the following section of **expanded definitions** for revenue codes. The list of revenue codes has been increased due to the implementation of GASB Statement 34, which lays out the Government Accounting Standards Board's revised requirements for the annual financial reports of state and local governments.

GASB 34 requires the County to distinguish between *program* or *restricted* revenues and *general* or *unrestricted* revenues. Further distinctions include operating and capital grants; fees and charges for services, and particular types of taxes. For the most part, departments will budget restricted or program revenues.

**All revenue estimates should be documented in the program offers**. The exceptions to this rule are Internal Service Reimbursements (50310 thru 50321) and Miscellaneous Revenue (50360) where receipts would not total more than \$2,500 in any single cost object.

Documentation of revenue estimates should include the following:

- Who/Where is the revenue received from?
- A calculation that shows how the estimate was developed
- If the revenue is a Fee or Charge for Service does the County have authority to increase the rate?
- If the revenue is a Grant or Contribution when will it expire?

Also, if your department has a fee schedule(s) or resolution(s) please submit a copy of those with your budget request.

For questions about coding revenues to the correct cost elements, contact General Ledger. For all other questions about revenues, contact Mark Campbell in the Budget Office at x24213.

*Note:* in the cost element definitions found on the following pages, the word "intergovernmental" is abbreviated "IG."

*Special thanks to the friendly people in General Ledger who provided the cost element definitions for revenue cost elements.* 

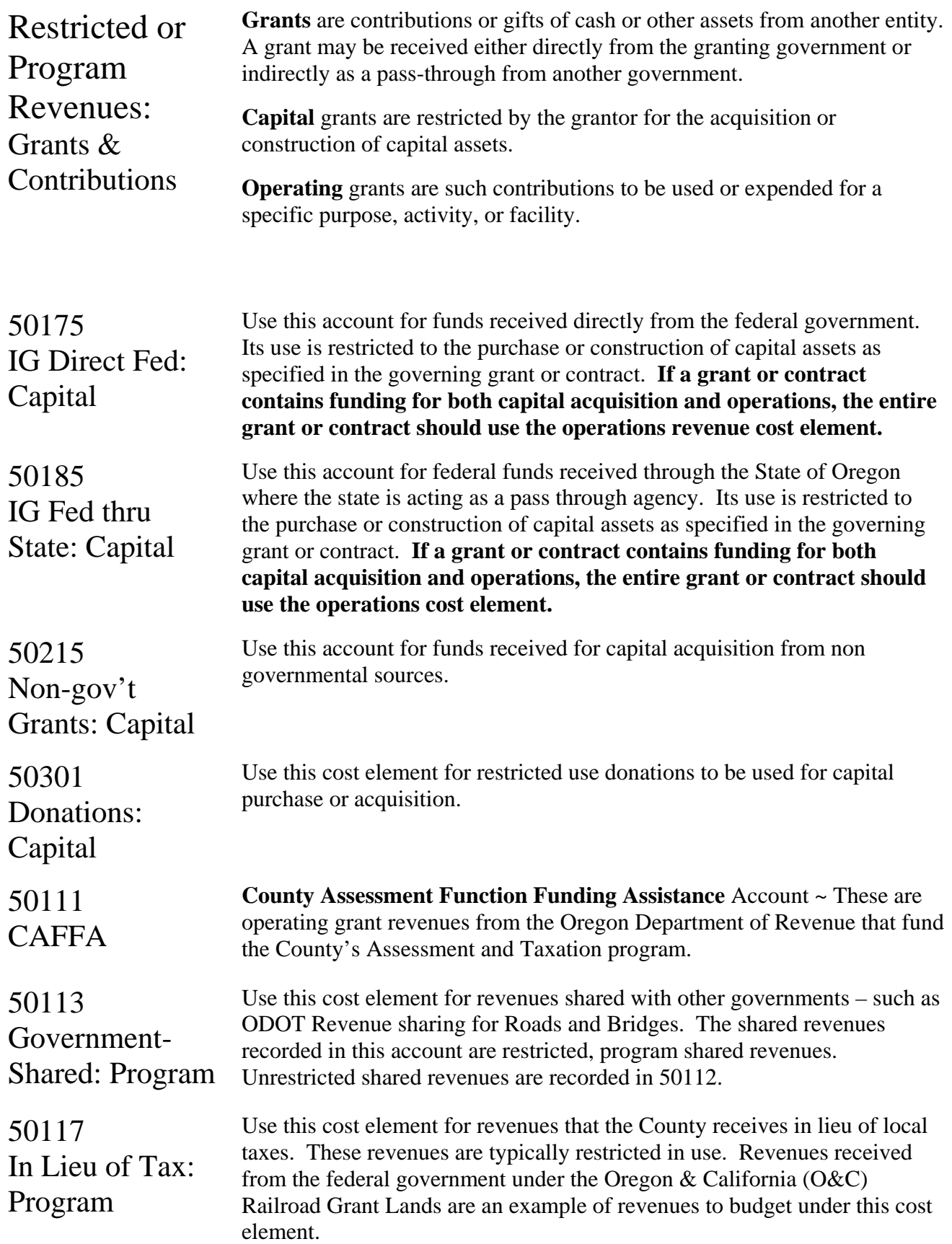

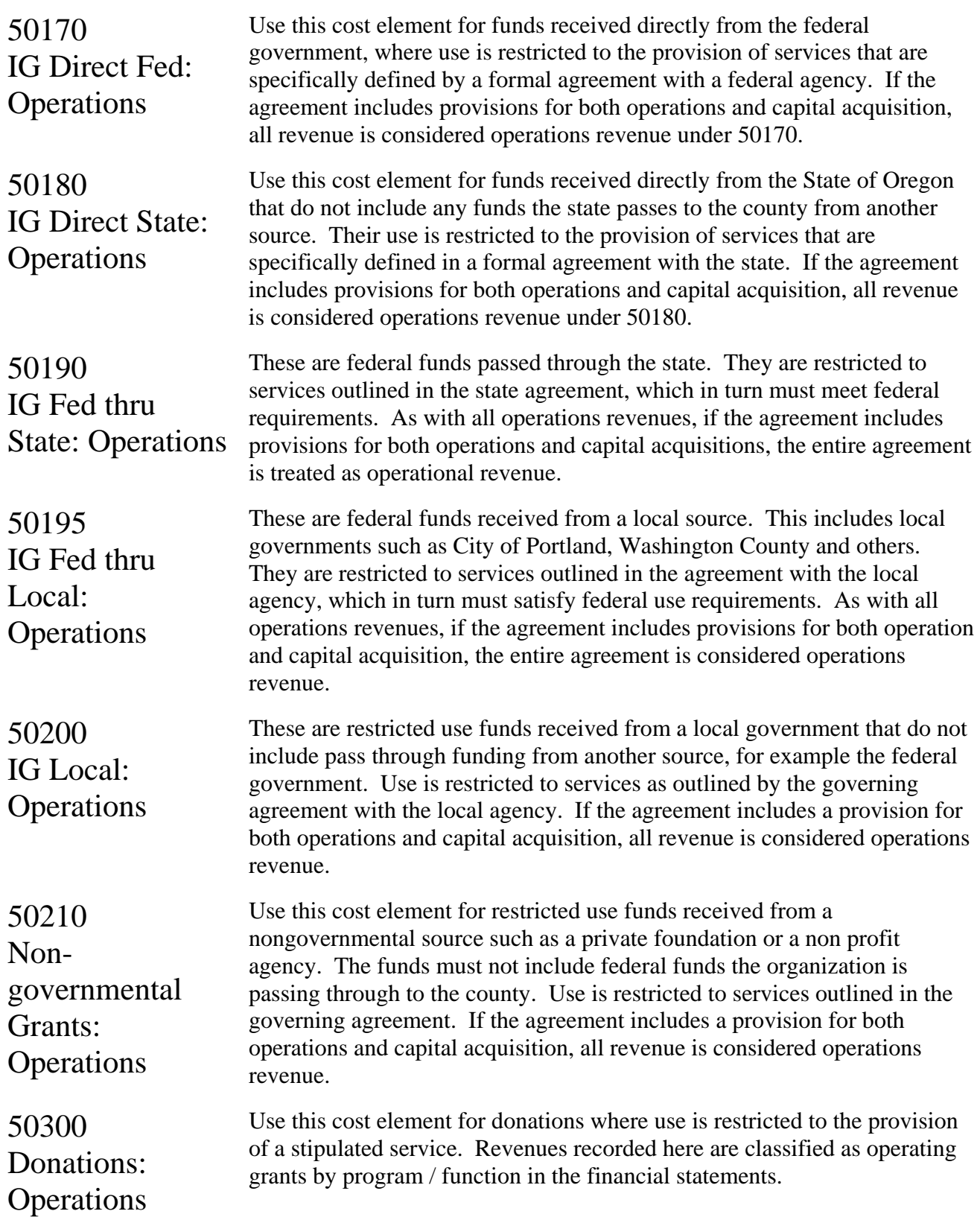

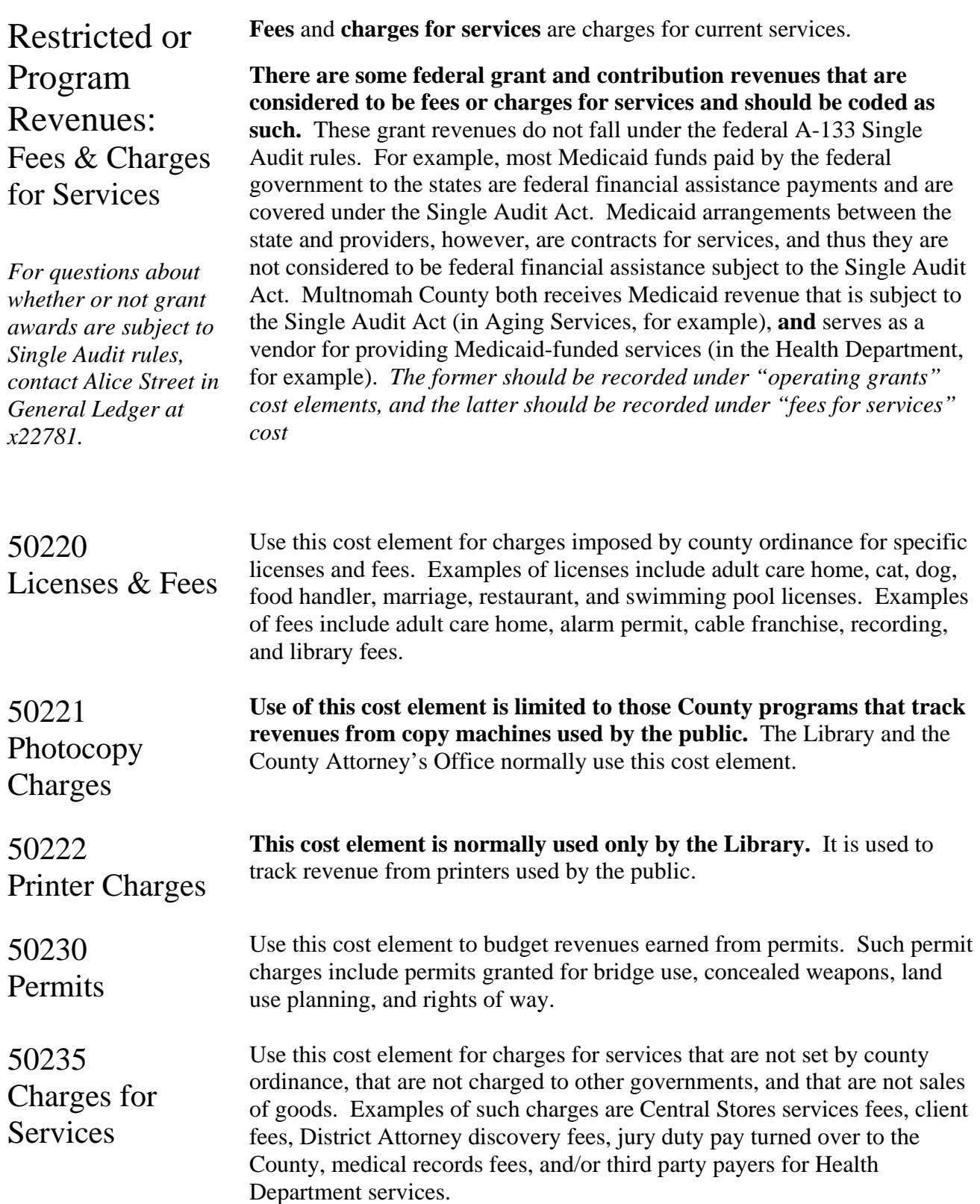

### Numbers Revenues: Definitions

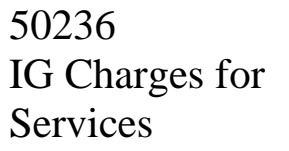

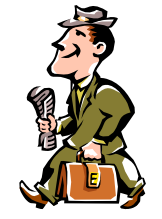

### 50240 Property/Space Rentals

50241

Parking

50250

Public

Motor Pool

Sales to the

Examples of revenues to budget under this cost element include OMAP (Oregon Medical Assistance Plan [Medicaid/Title XIX]) charges to local governments. *NOTE that* Medicaid payments to Multnomah County for providing patient

Use this cost element for charges for services to local governments.

care services to Medicaid-eligible individuals are not considered federal awards expended under the Single Audit Act A-133. Hence Medicaid payments are recorded in this revenue account for a better audit trail and to segregate this revenue from revenue reported for A-133.

Use this cost element for revenue from rental of county property (buildings, offices, rooms, parking, DCJ transitional housing).

**This cost element is normally used only by Fleet.** Use this cost element for revenue from employees (charged through payroll) for parking in Motor Pool lots.

Use this cost element to record revenues from selling good to citizens (as opposed to County clients or other governments. Examples of revenues to record here include Library sales, Assessment & Taxation information sales and copy fees, survey charges, and sales of surplus property, including vehicle auction revenues.

50260 Election Reimbursement **This cost element is normally used only by the Elections Division.** Use this cost element for recovery of elections costs from state and local governmental bodies.

50280 Fines & Use this cost element to record revenue from the courts, criminal forfeitures, informal restitution, and animal control.

Forfeitures

Rebates

50290 Dividends & Use this cost element to record revenues from insurance rebates, fuels tax refunds, and other refunds and rebates.

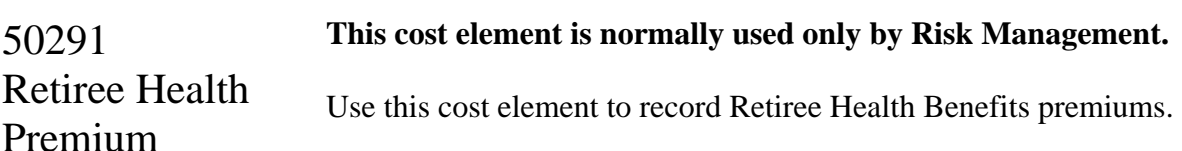

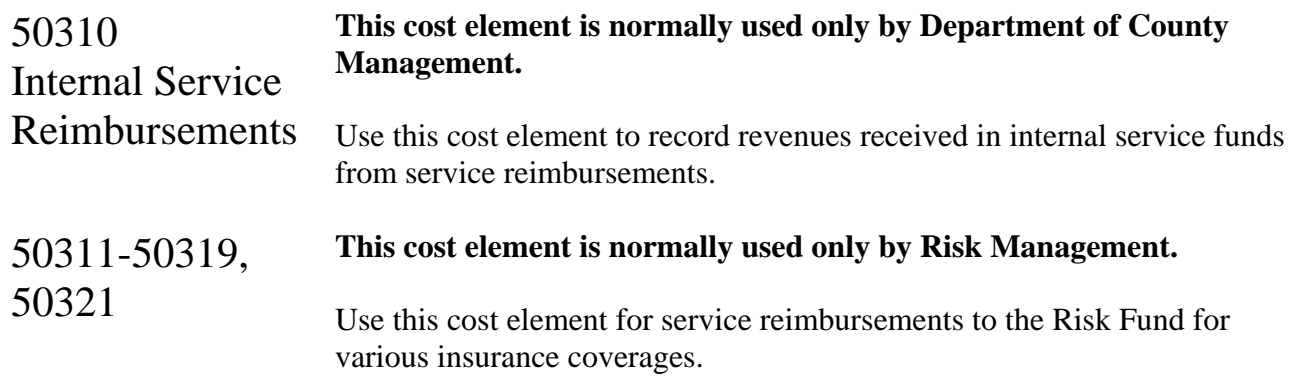

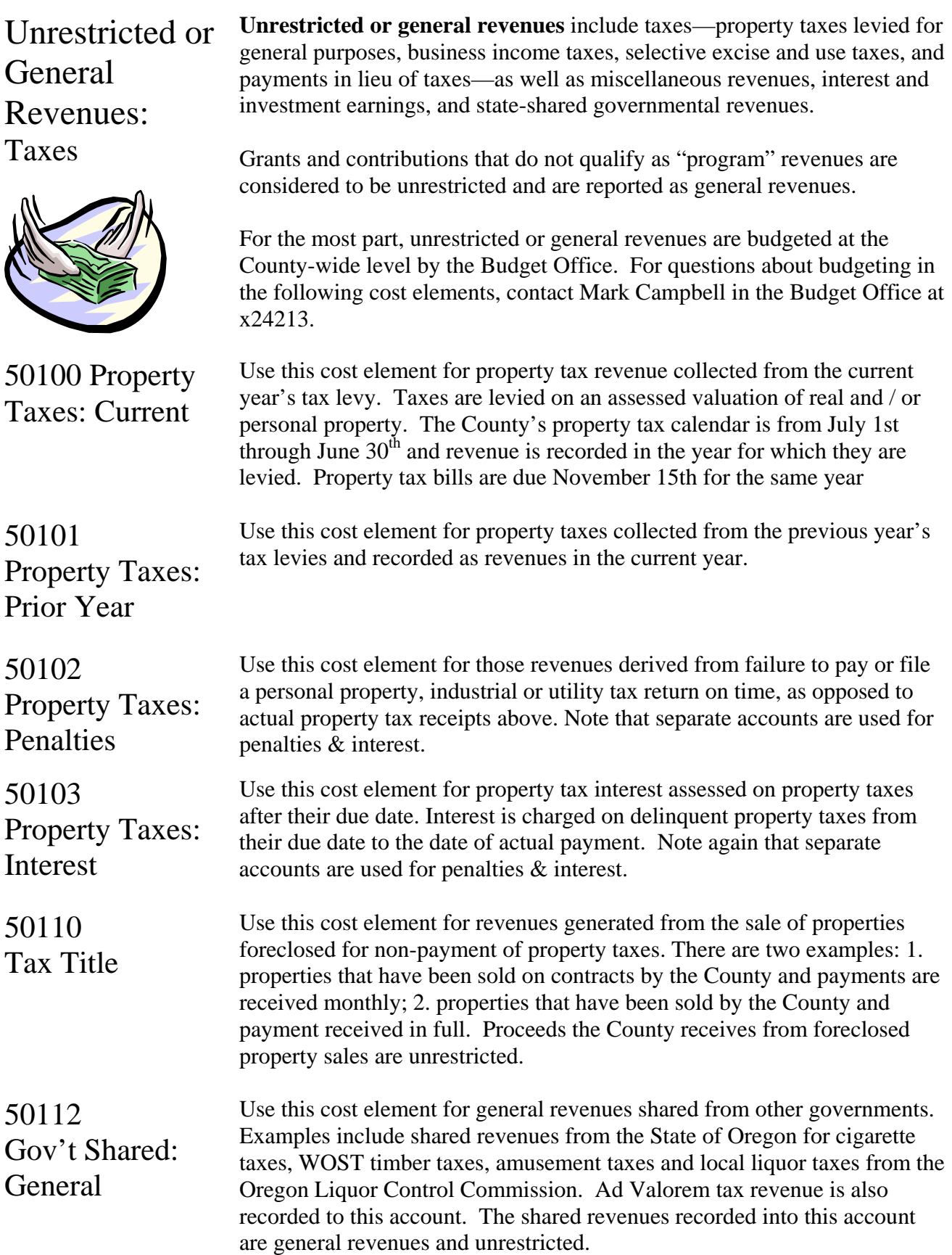

### 50115 **Lottery** Revenues

50116 In Lieu of Tax: General

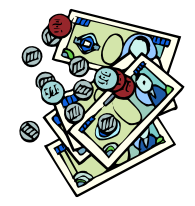

50120 Transient Lodging Tax

50130 Motor Vehicle Rental Tax

50140 County Gas Tax

50150 County Marine Fuel Tax

50160 Business Income Taxes

Use this cost element for lottery revenues. These revenues are unrestricted and include revenues from Video Poker received from the State of Oregon periodically.

Use this cost element for revenues the County receives in lieu of taxes. These revenues are unrestricted, and include US Forest Service reserve payments and Federal Bureau of Land Management payments in lieu of taxes. The County also has agreements in place with two corporations for payments in lieu of tax. These agreements are with LSI Logic (for 15 years) and with Microchip Technologies (for 7 years).

Use cost element 50117 for restricted in lieu of tax payments, such as those received for the O&C land grant.

Use this cost element for revenue generated by a tax imposed on the transient rental of lodging / hotels in Multnomah County. The City of Portland collects all taxes within the City and transfers them to the County monthly. All other hotels in Multnomah County pay directly to the County on a quarterly basis.

Use this cost element for revenues generated by a tax on the rental of motor vehicles from commercial establishments doing business in Multnomah County.

Use this cost element for revenue generated from the consumption / sale of gasoline within Multnomah County. It is received monthly from the Oregon Dept of Transportation.

Use this cost element for revenue generated from the consumption of marine fuel within Multnomah County. It is received monthly from the Oregon Dept of Transportation.

Use this cost element to record revenue generated by a tax imposed on all business income within the City of Portland and Multnomah County. The tax is based on net income (gross income less certain deductions permitted by law). All businesses with gross income of \$25,000 and over must file. It is collected by the City of Portland and paid to the County approximately every few days.

### Numbers Revenues: Definitions

50165 Personal income taxes

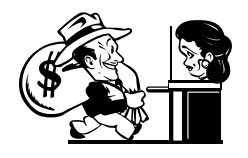

50270 Interest Revenue

50302 Donations – **General** 

50360 Miscellaneous Use this cost element to record revenues raised by Multnomah County's Temporary Personal Income Tax. This tax was effective January 1st, 2003 and ran through the end of 2005. The tax is 1.25% of Oregon taxable income after deducting an exemption (\$5,000 for joint filers and \$2,500 for a single filer). This tax measure provided for three years of bridge funding for Multnomah County schools, senior and low-income health services and public safety needs.

Use this cost element to record interest earnings. Examples include Interest earned on Investments, Property Taxes, Business Income Tax and Tax Title revenues.

Use this cost element for those donation revenues that do not qualify as program or capital revenues and are unrestricted in their use. They would not be capital in nature (i.e., land or buildings) nor restricted for a specific program.

Use this cost element for miscellaneous revenues. Miscellaneous revenues are the "catch-all" revenue category for funds that do not appear to be classified elsewhere. Examples of County miscellaneous revenues are reimbursements, refunds and recoveries for things like photo copies, phone calls and cash register overages and shortages. Also revenue transactions for the trust and agency funds – public guardian fees, etc. are recorded in miscellaneous.

**Other** Revenues The following are revenue cost elements that are used in limited situations for particular purposes. Please contact your budget analyst if you have questions about budgeting these cost elements. 50000 BWC represents the cumulative excess (deficit) of revenues over expenses

Beginning Working Capital (BWC)

50320 Cash Transfer Revenue

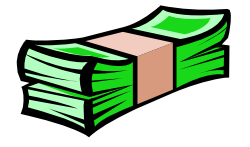

50330 Financing Proceeds

50370 Departmental Indirect Revenue (expenses over revenues) from prior fiscal years. The account is in

*Note that* in adding beginning working capital (BWC) to the budget after budget adoption **requires a supplemental budget**. To avoid this timeconsuming and expensive process, estimate your fund(s)'s ending balance as accurately as you can and include it as a revenue in your program offers.

countywide cost centers except for funds 1505, 1513, 1516, and 3500.

Use this cost element to record scheduled cash transfers between funds. Beginning in FY 2003, the County eliminated the use of General Fund Cash Transfers in the Federal/State fund to provide for a better audit trail and more documentation on Federal/State Fund expenditures for the County's financial reporting.

Contact Mark Campbell at x 24213 if you have questions about budgeting cash transfers between funds.

Use this cost element to record proceeds from the issuance of debt, such as bond proceeds. Always budget the full amount of the debt issue.

Use this cost element for revenue generated by the departmental portion of the indirect cost plan. This revenue may be used for departmental support costs not recovered directly.

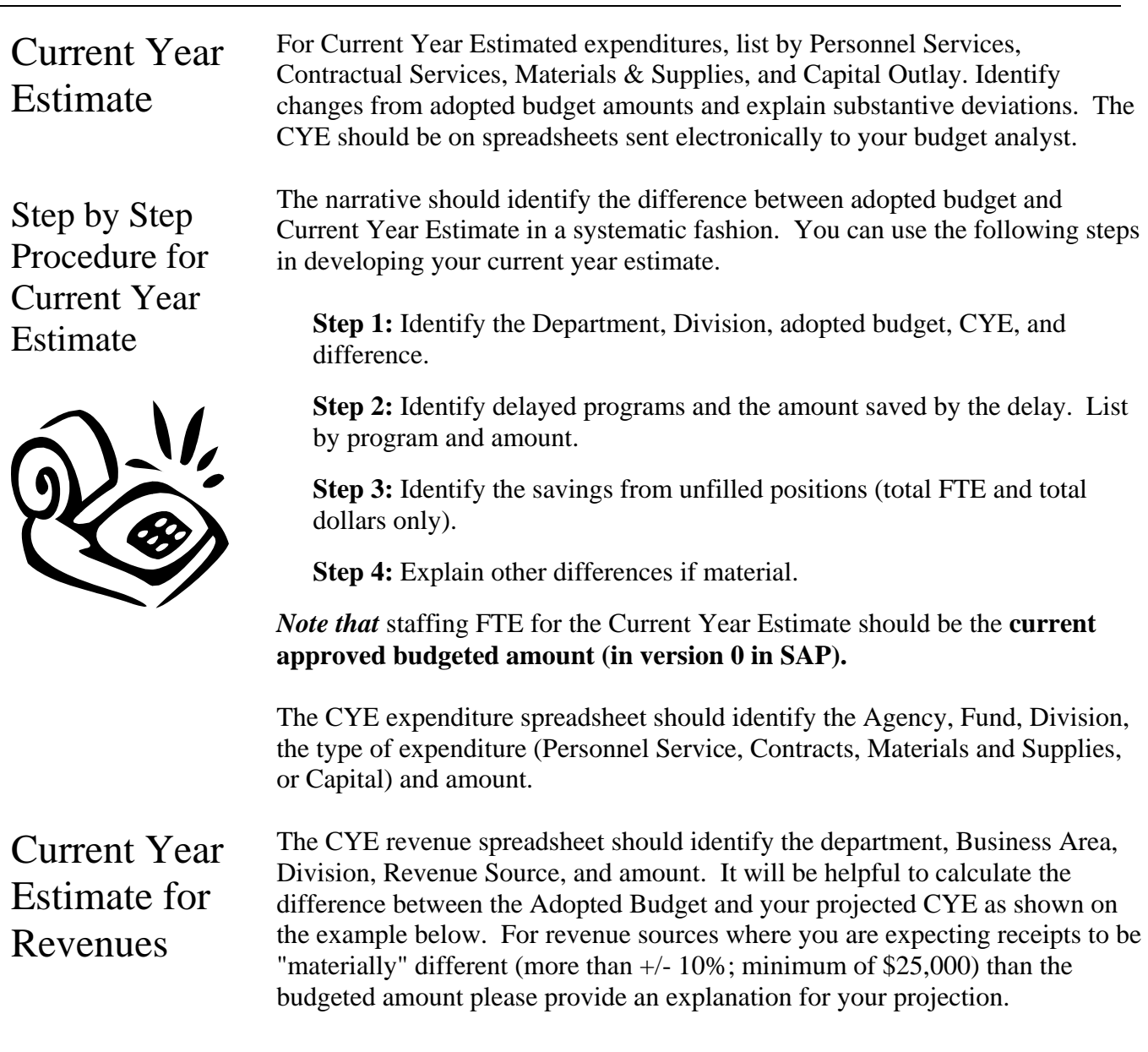

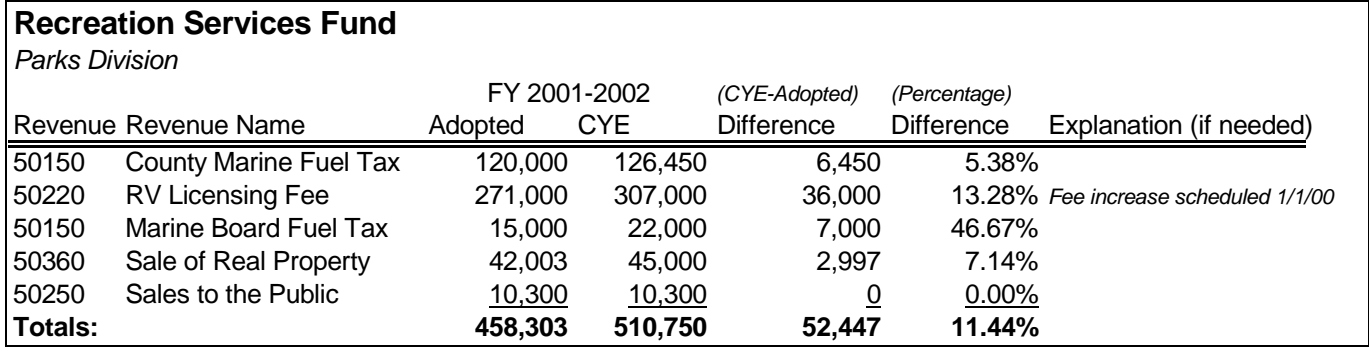

# Budget Amendments

### Budget Amendments Again in FY 2009, we intend to minimize the preparation of technical, staffing, and most carryover amendments.

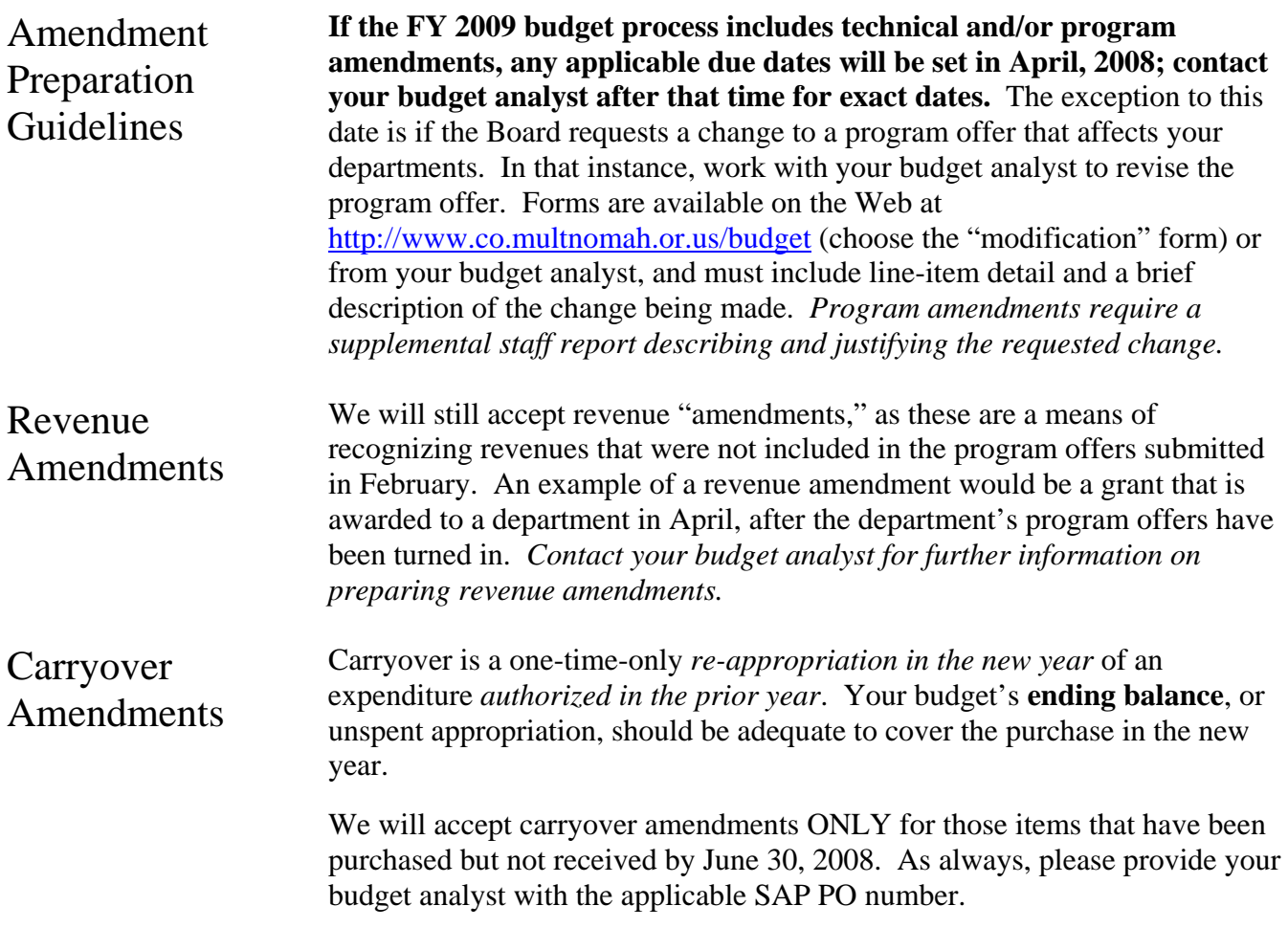

### Principles and Values of Fiscal Management

*These principles and values are applicable to all County employees in all circumstances.* 

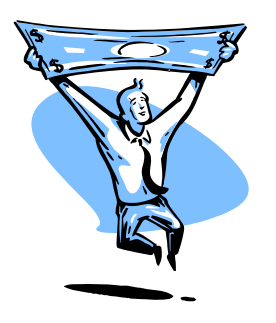

**1. You are a County employee first.** Often we are asked to wear multiple hats: we represent our departments, our operating units, the interests of our clients and our funding sources. However, we always hold the interests of the County first.

**2. It is not your money - other people decide on its use.** Integral to our form of government is the appropriation process. Authority to spend public resources is derived only from the Board of County Commissioners. Always remember that the definition of appropriation includes both an amount and a specific purpose. Appropriation is a tool that the Board uses to enact the policies that it makes.

**3. Don't hide behind the budget to avoid doing what needs to be done.** While seemingly at odds with the previous principle, this principle speaks to finding the balance between respecting the policy directions of the Board and exercising personal responsibility and judgment. The Board operates at the policy level. We find the best ways to implement those policies. While budgets may be changed, opportunities lost may be lost forever.

**4. Comply with the conditions of grants.** Perhaps a corollary of the 'it's not your money' principle. While we derive all spending authority from the Board, other partners may also have a say on how money is spent. Grantors in particular get to call the shots on grant resources. Respect the terms that govern grants; be sure to pass them on to sub-recipients as required.

**5. Always know and strive to collect the full cost.** When negotiating with funding sources, always negotiate the County's best deal. Be sure to include all overhead costs. Be sure to assess and collect Indirect Costs. Charge and collect for everything you can.

**6. Always charge things the way they happen.** Budgets are estimates. Expenses and collections are actual events. Record financial transactions where and how they happen, not how they were budgeted to happen. There will always be a variance between budgets and actual experience; the size and nature of this variance is useful information.

**7. Shout "fire" when there is smoke.** Problems happen, mistakes are made, things go wrong. When change is necessary, communicate. Don't compound problems by allowing them to continue.

**8. Forecast revenue cautiously.** The amount of our authority to spend public resources is based on our estimates of how much revenue we will bring in. The County accepts some risk taking in making estimates; however, the County's approach is generally conservative.

**9. Do not "spend down" your General Fund budget at year end.** Related to the first principle regarding wearing your County hat first. While it may be in the best interest of a program or unit to spend down your General Fund resources at year end, or to spend General Fund when grant resources could be spent instead, it is generally not in the County's best interest. Spend wisely all year long. Always spend other people's money before spending the County's money.

# Budget Boot Camp

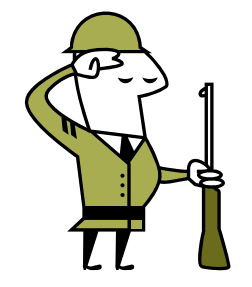

Budgeting is a fact of life in government and living within it is part of management. In Oregon budgeting has some unusual bells and whistles. This outline is aimed at hitting the high points and providing a context for the nitpicking that occurs during the year.

- Budgeting is based on certain fundamental concepts.
- Some of these concepts are embodied in law
- Some of these concepts are part of management responsibility
- All of them come together in the document and the authorizations it gives.
- Knowing helps you get what you need.

### Basic Language

Budget is a financial plan matching **authorized expenditures** with **estimated resources**. Slippery Truths:

- THERE IS NO MONEY IN A BUDGET
- BUDGET IS FICTION.

*For fact, consult an accountant* 

- Budgeted revenue is an ESTIMATE of income.
- Budgeted expenditures, appropriations, are PERMISSION to spend.

*ORS 294.435 says the governing body shall make appropriations when it adopts the budget; "(4) Thereafter no greater expenditure . . . of public money shall be made for any specific purpose than the amount appropriated therefor. . ."* 

**Appropriations** are authorizations by the Board to spend up to a certain amount of the County's money. *It does not matter where that money came from, it belongs to the County. No one can legally spend it on anything without Board authorization.* There are different kinds of appropriations:

- Departmental appropriations personnel costs, contractual costs, materials and supplies, capital
- Interfund appropriations cash transfers
- Fund level appropriations Contingency accounts for "unforeseen situations or situations where the amount could not be known when the budget was adopted," and:
	- The Odd Fellow: Unappropriated Balance
		- o It's not an appropriation because it is not an authorization to spend.
		- o It's a commitment to leave some amount of revenue unspent for a fiscal year, to carry it over into the next year.
		- o It is also a reserve against possible revenue reductions a margin between spending and income

Spending more than has been appropriated

ORS 294.100 says "It is unlawful for any public official to expend any money in excess of the amounts or for any other or different purpose than provided by law. **Any public official** who expends any public money in excess of the amounts, or for any other or different purpose or purposes than authorized by law, **shall be civilly liable** for the return of the money. . .

# Appendices Budget Boot Camp

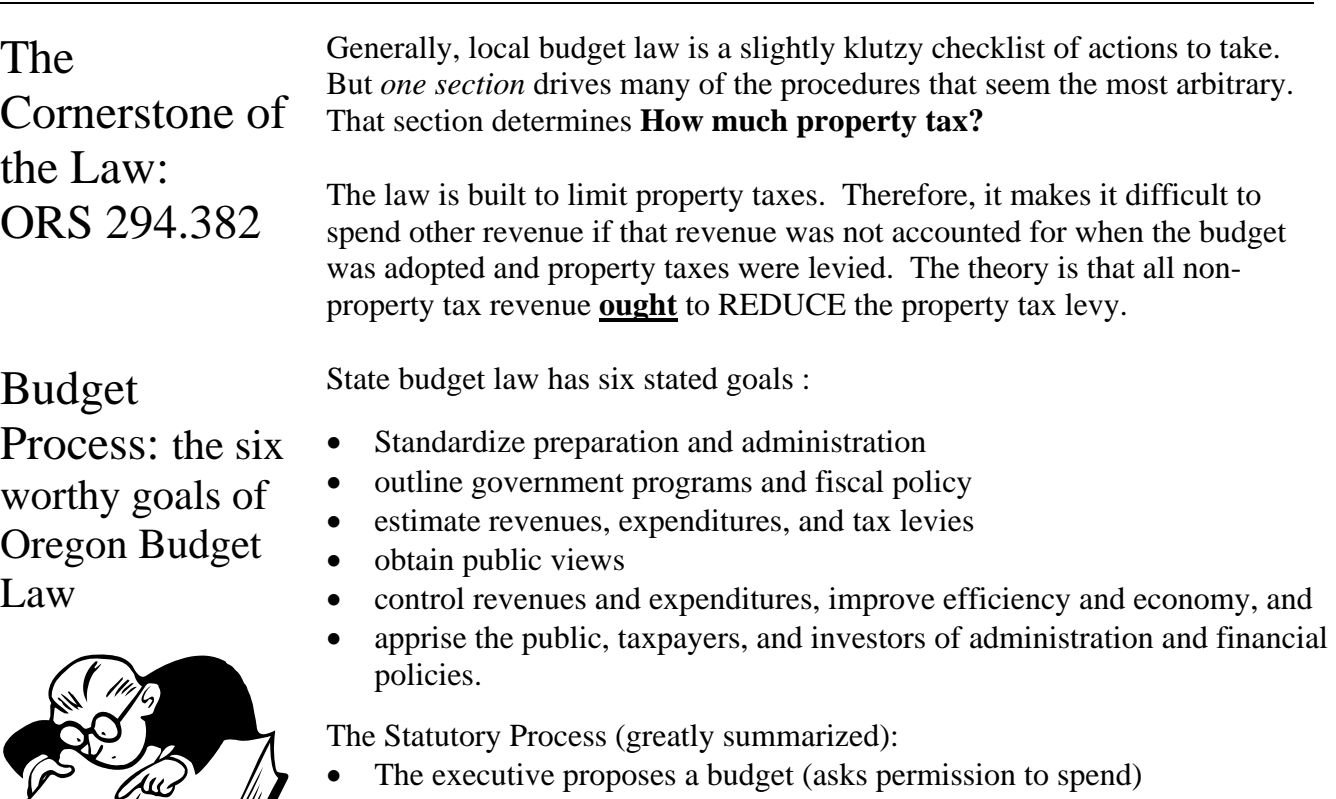

- The Budget Committee approves a budget (recommends spending, sets upper limits on revenues -- especially property tax) after a public hearing
- Tax Supervising reviews the budget to see that it is legal at a public hearing
- The governing body adopts the budget at a public hearing

Our process tries to both obey the law and collect information so that…..

- Authorized spending does not exceed likely revenues;
- All likely revenues are accounted for;
- Policy direction is stated and carried out.

The process has some legal restrictions about timelines and events -- not many. The process is complex because it aims to satisfy so many needs.

The County Budget Preparation Mill

### **Who does what, when?**

- Chair / Board set process and parameters, Budget Office / Departments figure out a process - Fall.
- Departments work on budget request between mid-December and mid-February.
- Chair reviews request with Departments / Budget Office, proposes spending - Jan -March
- Board holds hearings, authorizes spending-May through June

# Appendices Budget Boot Camp

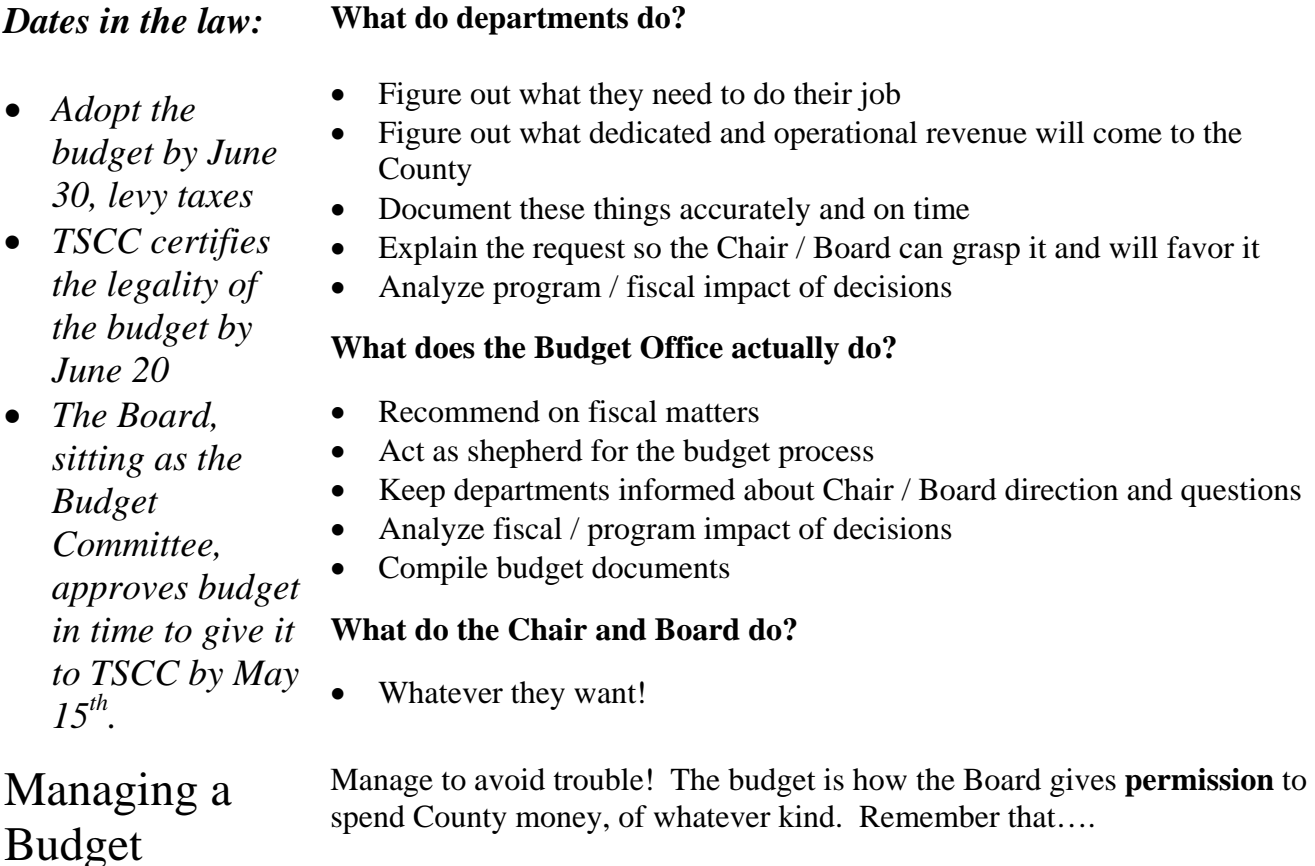

- Spending more than the Board authorized is illegal.
- The penalty of spending more is possibly to pay it back yourself.
- Try to minimize that possibility

Where do you get information to manage?

SAP contains the County's real books – what the external auditors audit. Information in SAP is live, all of the time. SAP Modules in brief

- Funds Management (FM): where the legal budget lives.
- Controlling (CO): where personnel (and other) costs are reported.
- Project System (PS): where the County budgets for grants.
- Human Resources (HR): home of all personnel information.

In SAP, each financial system module is structured differently.

- In FM, you can see budget and actual data by fund.
- In CO, you can see budget and actual data by cost center, but not by fund.
- In PS, you can see budget and actual data down to 99 levels of detail!

Who do you call?

- If you want training in SAP, call (503) 988-HELP (4357).
- There is SAP help information on the Mint, too.

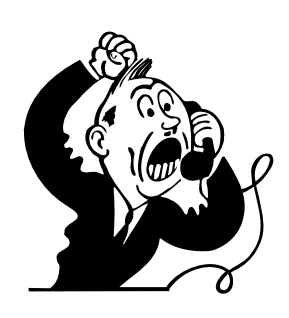

Budget Manual FY 2009 p. 62

# Appendices Budget Boot Camp

How to keep from going to Budget Jail *or paying money back*.

Part I: Watch

expenditures

your

Keep track of what you are spending! Estimate where you will be at the end of the year.

- 1. Look at your financial reports in SAP.
- 2. Divide total expenditure by the percent of the year that has passed, compare it to budget.
- 3. Multiply the last month's expenditure by the number of months left in the year, add it to total expenditure, and compare it to budget.

Are you spending less than budget? Sleep well! Unless it's close. If it's close, take a closer look.

- 1. Assume less of the year has passed.
- 2. Do the calculations again

Are you spending more than your budget? Figure out why. Ask the following questions:

- Is it an estimate problem?
- Are there big "one time" payments?
- Has someone else charged their costs to you?
- Is it a personnel problem?
- Have you hired too many employees?
- Are your employees costing more than you thought?
- Is it an unbudgeted cost?

Once you figure it out, tell someone--in your department, or your budget analyst. Think of a way to solve it.

- Can you hold a position vacant?
- Can you squeeze Materials & Services?
- Can you delay starting something?

If you can't solve it, who can? Within your department, is someone else going to underspend? Can someone else be persuaded to underspend? If not, you can request a modification to your budget.

What if revenue is less than budget estimates? The process for estimating operational revenues parallels the process for estimating expenditures.

Is there another available revenue source to make up the difference?

- Yes: Adjust both estimates and go on with life.
- No: Then *adjust spending.*

Or ask for help (just as you would if spending was going over budget)

What if you are getting more money than you thought? *You should ask the Board's permission to spend more County money, based on an increased revenue estimate.* 

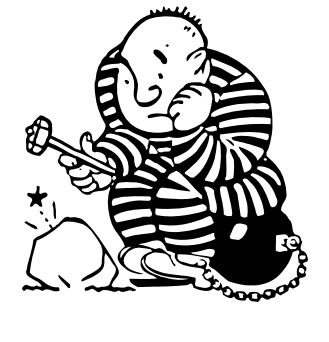

How to keep

from going to

Budget Jail *or* 

*paying money* 

Part II: Watch

your revenues

*back*.

Budget Manual FY 2009 p. 63

### Changing the Budget

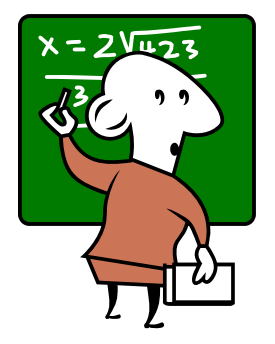

The Board can always reduce one appropriation and add it to another. The Board can always reduce appropriations if estimated revenues decrease. It can do these with "Budget Modifications." Budget Modification:

- Requires Board approval if it changes a "bottom line" total spending by Dept/fund
- Shows what additional authorization you need
- Shows what other appropriation will be reduced.
- Is accompanied by a memo explaining the situation and why this is the preferred way to deal with it.

But what if you want to increase the budget? What if we discover new revenue? What if we need (want?) to move appropriations from one fund to another? What if we want to use some of the money we said we weren't going to need [unappropriated balance]? *Remember* . . . with certain exceptions, the budget law aims to make it tough to spend new money. It also aims to make it tough to move resources around.

Changing the Budget #1: **Grants** 

"Grants" are shorthand for "grants, gifts, bequests or devises transferred . . . in trust for specific purposes . . ." [ORS 294.325(2)]. If someone else takes responsibility for budgeting for a service, and uses us as the vehicle to provide the service, we can increase our authorized spending just by getting Board permission. If we get grant money, all we need to do is a Bud Mod. [accompanied by an intergovernmental agreement]

Changing the Budget #2: Service Reimbursements We have internal service funds (Working Capital Funds -- ORS 294.470) They can increase their appropriations if programs in other funds shift appropriations into payments for services. If you want more service, the providing fund can be increased: all you need to do is a Bud Mod.

Three things the law does not encourage There are three things that Oregon Budget Law does not allow:

- Transfers from any fund to any other fund other than those originally budgeted *(except transfers from the General Fund to other funds)*.
- Increases in appropriations except grants
- Uses of unappropriated balance

**Supplemental Budgets** will let you do (almost) anything:

- Add appropriations based on new or unanticipated revenue (that isn't a grant).
- Create a new fund
- Create or increase transfers between funds
- **IF** these things could not be ascertained at the time the budget was adopted.

# Supplemental

Budgets

# Appendices Financial Policies

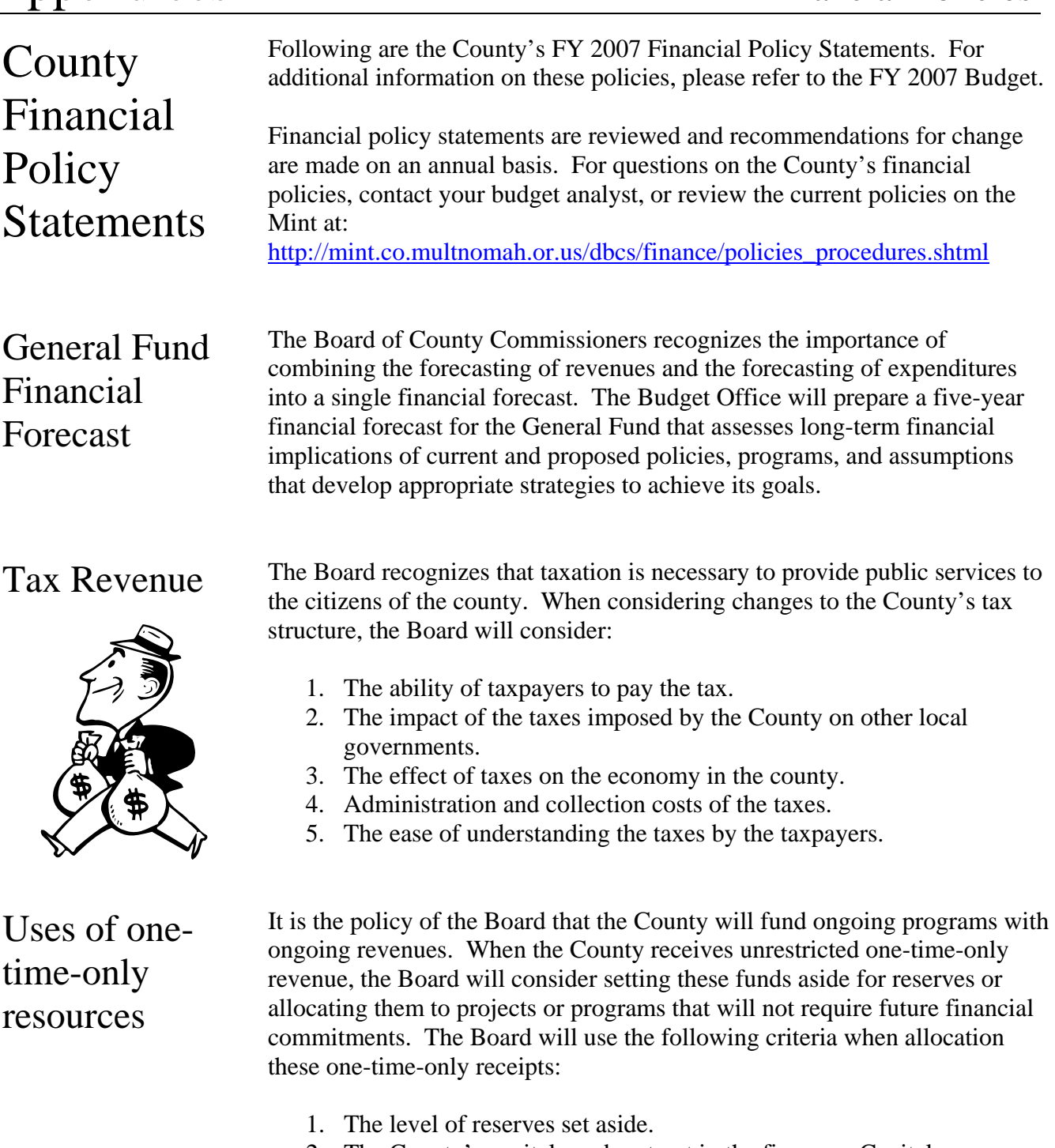

- 2. The County's capital needs set out in the five-year Capital Improvement Plan or Information Systems Development Plan.
- 3. One-time only spending proposals for projects or pilot programs, particularly investments that may result in long-term efficiencies or savings that do not require additional ongoing funds.
- 4. One time only dollars that encourage innovative ideas or technology.
- 5. Bridge or gap financing of programs that will not require additional ongoing funds.

# Appendices Financial Policies

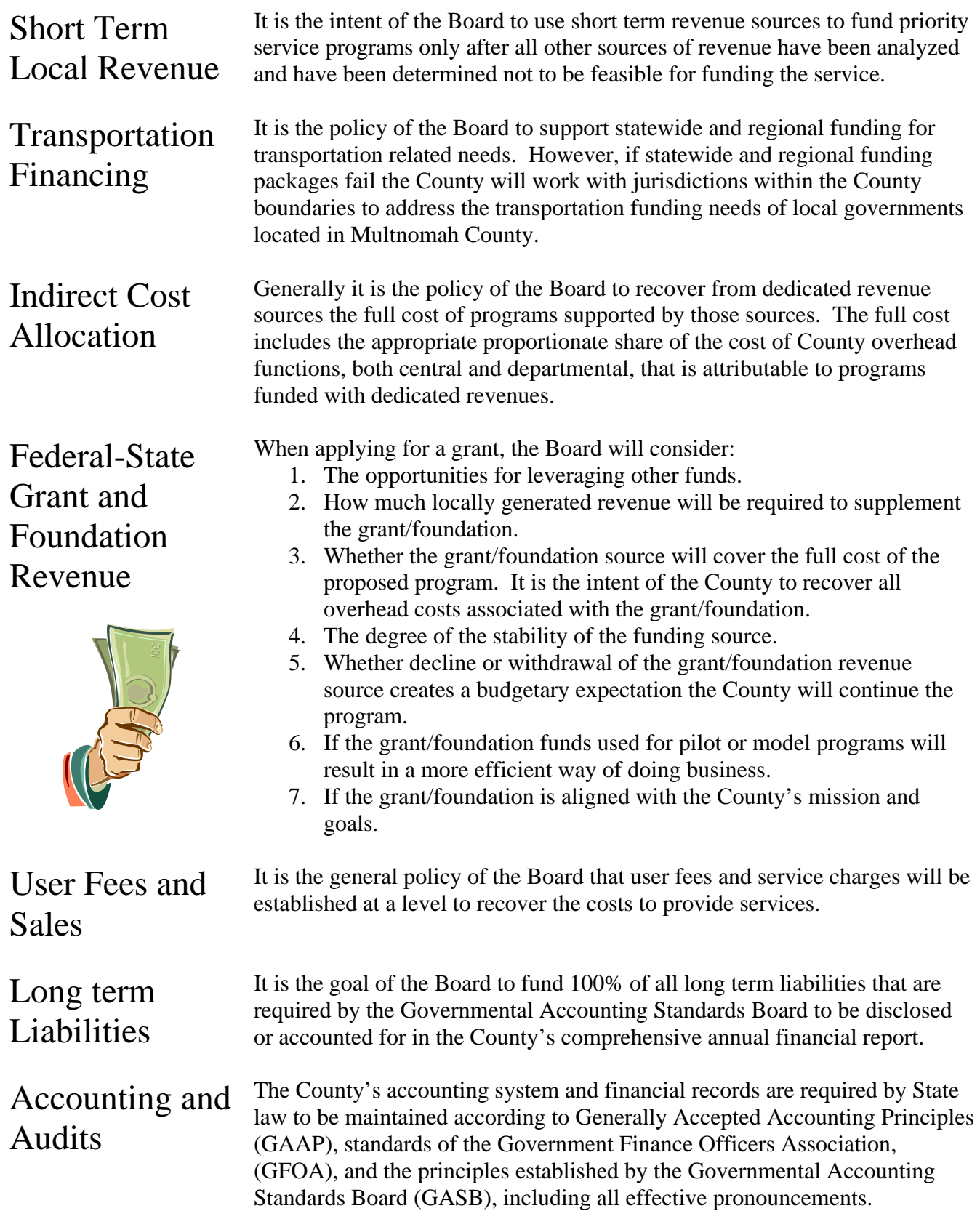

Entrepreneurial

activities The primary purpose of the County engaging in any entrepreneurial activity will be that the dissemination of the product itself serves a public interest (broadly defined) independent of the net revenue obtained and the County will conduct itself in the marketplace accordingly. General Fund Emergency **Contingency** It is the policy of the Board to establish an emergency contingency account in the General Fund, as authorized by ORS 294.352, each fiscal year during the budget process. The account will be funded at a level consistent with actual use of transfers from contingency during the prior ten years. To achieve financial stability, the following are guidelines to be used by the Board in considering requests for transfers from the General Fund Contingency Account: 1. Approve no contingency requests for purposes other than "one-timeonly" allocations. 2. Limit contingency to the following: a. Emergency situations which, if left unattended, will jeopardize the health and safety of the community b. Unanticipated expenditures that are necessary to keep previous public commitment, or fulfill a legislative or contractual mandate, or can be demonstrated to result in significant support or programmatic efficiencies that cannot be covered by existing appropriations. 3. The Board may, when it adopts the budget for a fiscal year, specify programs which it wishes to review during the year and increase the Contingency account to provide financial capacity to support those programs if it chooses. Compensation When any wage or benefit increase is authorized in an amount exceeding budgeted set asides for such wage and benefit increases, the alternatives considered for funding such increases shall include: 1. A budget reduction in the affected department or elsewhere in the County; or 2. An additional draw on contingency; or 3. A combination of the above. Liquidity and **Accounts** Payable The County will strive to maintain a liquidity ration of at least \$1 dollar of cash and short term investments to each \$1 dollar of current liabilities.

The Board wishes to reduce the cost of services to taxpayers as much as possible consistent with fairness, common sense and ethical consideration.

# Appendices Financial Policies

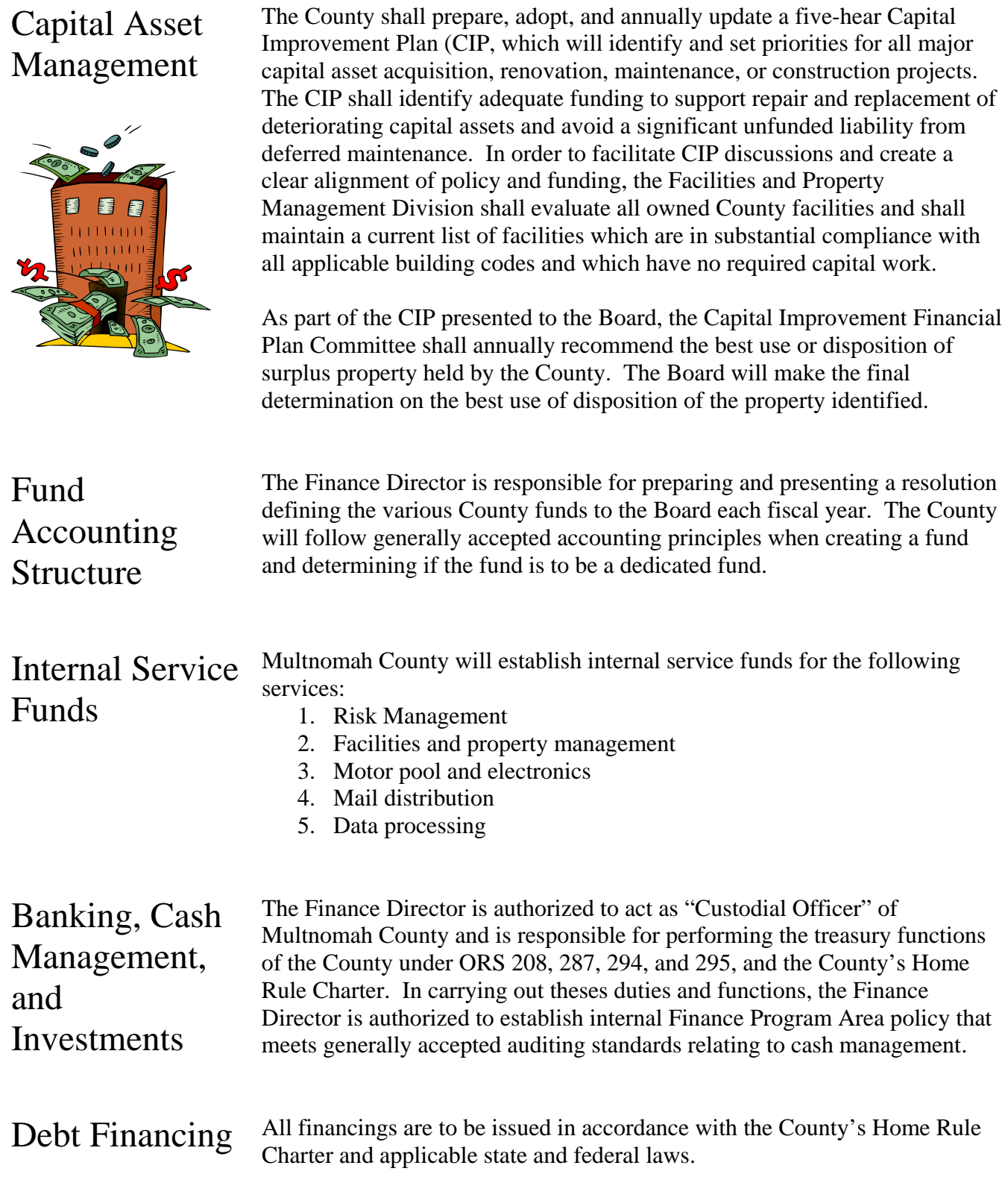

The County shall prepare, adopt, and annually update a five-hear Capital

Agenda Placement Requests For Budget Modifications

Routing and Timing

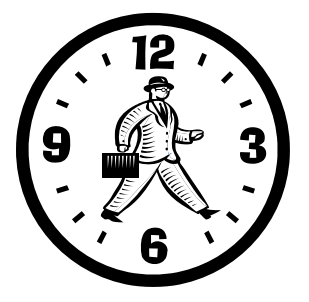

Bud Mods that must be approved by the Board of County Commissioners need to be submitted to the Chair's Chief of Staff and the Board Clark for placement on the Board's agenda. The agenda packet must be complete to be accepted by the Board Clerk. "Complete" means that the Agenda Placement Request has been filled out, all signatures have been acquired and all attachments have been included. The Board Clerk will not place any item on the final agenda without prior review and approval by the Chair's Chief of Staff. *Note that elected officials and their staffs follow a slightly different process. Contact your budget analyst if you work for an elected official and would like more information.*

An electronic copy and an original (hard) copy of the agenda packet must be submitted to the Board Clerk by noon on Wednesday a week prior to the requested Board meeting. *However….*The Budget Office needs three days to review bud mods before they can be submitted to the Board Clerk. For those bud mods that add positions, your department's Human Resources staff need to review the bud mod as well, prior to submission to the budget office. Be sure to factor these reviews into your planning!

- *NOTE*: An agenda packet consists of both an electronic version and one single-sided, unstapled, original (hard) copy of the Agenda Placement Request and all supporting documents (e.g., contracts, ordinances, PowerPoint presentations, backup materials, etc.). File names for electronic submissions should not contain any spaces.
- *NOTE:* External backup documents of 50 or more pages do not have to be submitted electronically. In lieu of electronic submission, 25 copies of the documents must be included with the submission packet.

### Required Forms

An Agenda Placement Request (found on the Mint at <http://mint/admin/> replaces the Staff Memorandum and is required for all agenda submissions including briefings, work sessions, executive sessions, special meetings and hearings, Budget Modifications, Contingency Requests and Grant Notices of Intent. Separate forms for Budget Modifications and Contingency Requests are no longer required. Budget Modifications and Contingency Requests do require a Budget Modification Expenditure & Revenues Worksheet and, if there are personnel changes, a Budget Modification Personnel Worksheet as an attachment.

### Bud Mod Requirements

*Bud mods must be reviewed and approved by the Budget Office prior to submission to the Board Clerk.* 

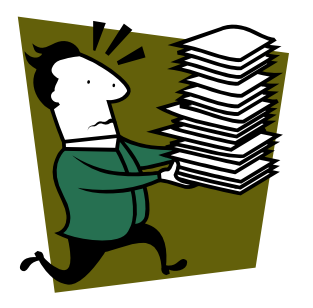

Budget Modifications that change appropriations at the department fund level need to be approved by the Board, including transfers between funds, transfers from contingency and increases or decreases in grant revenues and appropriations. Departments are responsible for gathering all signatures, including Departmental HR signatures for items with personnel actions, prior to submitting item to the Budget Office for review. The Budget Office requires 2-3 three days to review and approve the item.

Budget Modifications require a Budget Modification Expenditure & Revenue Worksheet and, if there are personnel changes, a Budget Modification Personnel Worksheet as an attachment.

Budget Modifications stipulating a new revenue source, or a significant change in the existing revenue stream, [a significant change is \$100,000 or greater] must be accompanied by documentation, confirmed by the revenue providing agency, as to the amount of revenue anticipated and the estimated dated of receipt.

Budget Modifications which *do not change the adopted budget* appropriation ("internal" bud mods) require notification to the Budget Office prior to making such changes in SAP. Such modifications include transfers between object codes, within personnel services, materials and services, capital outlay, contractual services, and between organizations within an appropriation unit.

Departments are responsible for entering bud mods in the CO/PS modules of SAP within the financial period that they are approved by the Board. The Budget Office will enter the Budget Modifications in the FM module of SAP within the financial period that they are approved by the Board.

**Contingency** Requests

Contingency Requests must be reviewed and approved by the Budget Office prior to submission for the agenda. Contingency Requests require a Budget Modification Expenditure & Revenues Worksheet and, if there are personnel changes, a Budget Modification Personnel Worksheet as an attachment. Appropriate use of contingency funds is part of the Financial Policies in the Adopted Budget Narrative available on the MINT at <http://www.co.multnomah.or.us/budget>Contingency items will be bundled and brought to the Board as part of the financial quarterly reporting process.

Notices of Intent to Apply for Grants

Notices of Intent to Apply for Grants must be reviewed and approved by the Budget Office prior to submission for the agenda. Requests for grant renewals may be permitted but only if the renewal date falls within the NOI timeframe originally approved by the Board. Otherwise, a new NOI must be submitted for Board approval. Appropriate use of grant funds is part of the Financial Policies in the Adopted Budget Narrative available on the MINT at <http://www.co.multnomah.or.us/budget>

# Appendices Style Guide

## Style Guide for writing program offers

### **Overview**

*Thanks to Emily Johnston at Editwest,* [http://www.editwest.com](http://www.editwest.com/)

### Things to avoid

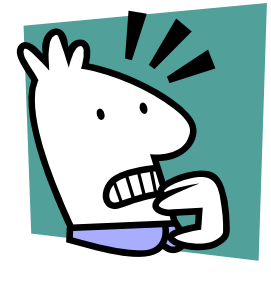

*Don't contort language in an attempt to say nothing whatsoever that might offend someone, somewhere.* 

### *Be obscure clearly.*

 $\sim$  E.B. White

The work of Multnomah County affects the lives of everyone who lives here, and is vital to the County's most vulnerable citizens. It's important to remember, however, that there are many dozens of essential programs described in the narrative, and it's meaningless for every one of them to be described as "efficient and effective", "culturally appropriate", or "critical to the well being of the community". *All* programs, at all times, should be fiscally responsible, appropriate to the population served, and useful therefore, highlight these things only when something has changed, or a specific measure has been implemented.

**Avoid unnecessary wordiness or repetition**. It doesn't sound more impressive or hard-working to use more words. It's not meaningful to say, for example, that the administration of a division "oversees, provides guidance to, administers, and manages the division"; these all mean approximately the same thing. Use only one of them.

**Be specific, but also brief**. While it may seem important to explain that a program serves both students and their families, it is generally *not* important to say that a program serves children, adults, families, and the community; in this case, simply say *the community,* or *residents,* or even *people.*

**Avoid jargon**. While specialists understand the difference between *emergent literacy behaviors* and *reading*, the former phrase is ungainly and unnecessary. Generally, a simple overview is best: *the program helps children learn to read*. If a program is devoted solely to pre-reading skills, one can say so, of course, but it's best to do so with detail rather than jargon: for example, *the program focuses on encouraging the skills that lead to reading.* 

**Also avoid phrases that are so general as to be meaningless**. This means phrases on the other end of the scale—for example, "promote positive change". Phrases like this manage to be wordy and meaningless at the same time. Be specific; is the program offering anger management classes to offenders, or encouraging children to stay in school, or working with poor pregnant women to improve their diets? Say so! These are important things!

**Avoid hyperbole**. The County's economic troubles may have many dramatic results, but highly dramatic language is out of place in the budget. Details and facts can speak quite persuasively about the condition of the community, and are best left unembellished.

# Appendices Style Guide

Basic Grammar Rules to Remember

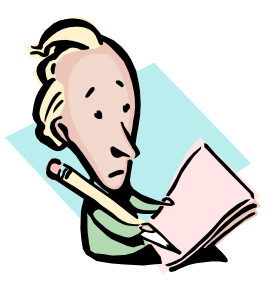

All of the basic rules of grammar and punctuation are designed, believe it or not, to make life easier—but for the reader, rather than the writer. Oftentimes, a badly written sentence is evidence of sloppy thinking; the writer may be mixing up two or three ideas that need to be separate from one another, or may even be unsure *what* s/he means to say, despite having a jumble of thoughts that s/he wants to communicate (this is where we all start, of course, but it's not where a written document should end).

If a sentence is properly punctuated, the reader can understand what parts of it are attached to what other parts, and the whole is absorbed fairly smoothly. Punctuation can be likened to road signs; if you want to stay on Route 36 and you come to a junction of five roads, then if one has an arrow, you take it almost without thinking, but if it's not there, you are forced to stop and examine the roads to see which one is likeliest to be correct. It's this kind of confusion, however momentary, that disrupts the flow of language and obscures meaning.

Punctuation also attempts to replicate the "sound" of spoken language, with its almost unnoticed pauses and emphases. Often, if you hear a sentence in your head, and place commas where you hear small pauses, like these ones, you'll be on the right track. Semicolons are a bit more subtle. They often link two thoughts that could be wholly separate sentences, but that are intimately connected; oftentimes the section after the semicolon helps to explain the one before.

Parallel Structure When creating a list (whether bulleted or in a regular sentence), it's important for the sake of clarity and ease of reading that all parts of it have the same form. Thus

The division will work to:

- improve access to healthcare,
- lock up all the bad guys,
- turn bad guys into decent guys, and
- save the world.

This is clear, if ambitious; all the verbs have the same form. But this is less so:

The division

- improves access to healthcare;
- to lock up all the bad guys
- turning bad guys into good guys,
- is saving the world.

Check to see that each list item logically flows from the beginning of the sentence (that's the portion that begins "The division").
## Appendices Style Guide

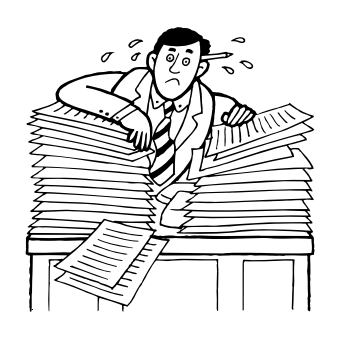

You *may* use semicolons or commas or even periods to set off list items, but you don't have to. If you *do,* though, you must be consistent. In the first example above, the use of commas shows clearly that this is a sentence that could appear on the page without bullets; that's why there's an *and* after "guys". You could also have a bulleted list in which each bullet is a full sentence; again, the only rule is that there must be logic and consistency.

Generally speaking, you should only use semicolons in a list when there are commas within the items of the list—again, this is a matter of emphasizing what goes with what. *"The division will improve access to healthcare, including dental care; lock up all the bad guys, bad gals, and rotten kids; turn bad guys into decent guys; and save the world."*

In that sentence, the commas emphasize that "including dental care" goes with improving access to healthcare, and "bad gals, and rotten kids" go with the bad guys. If there were only commas in this list, no semicolons, the reader would have to make more of an effort to distinguish the shape of the list and the meaning therein. The semicolons say helpfully *here's another list item* and point you back to the main road after your small detour.

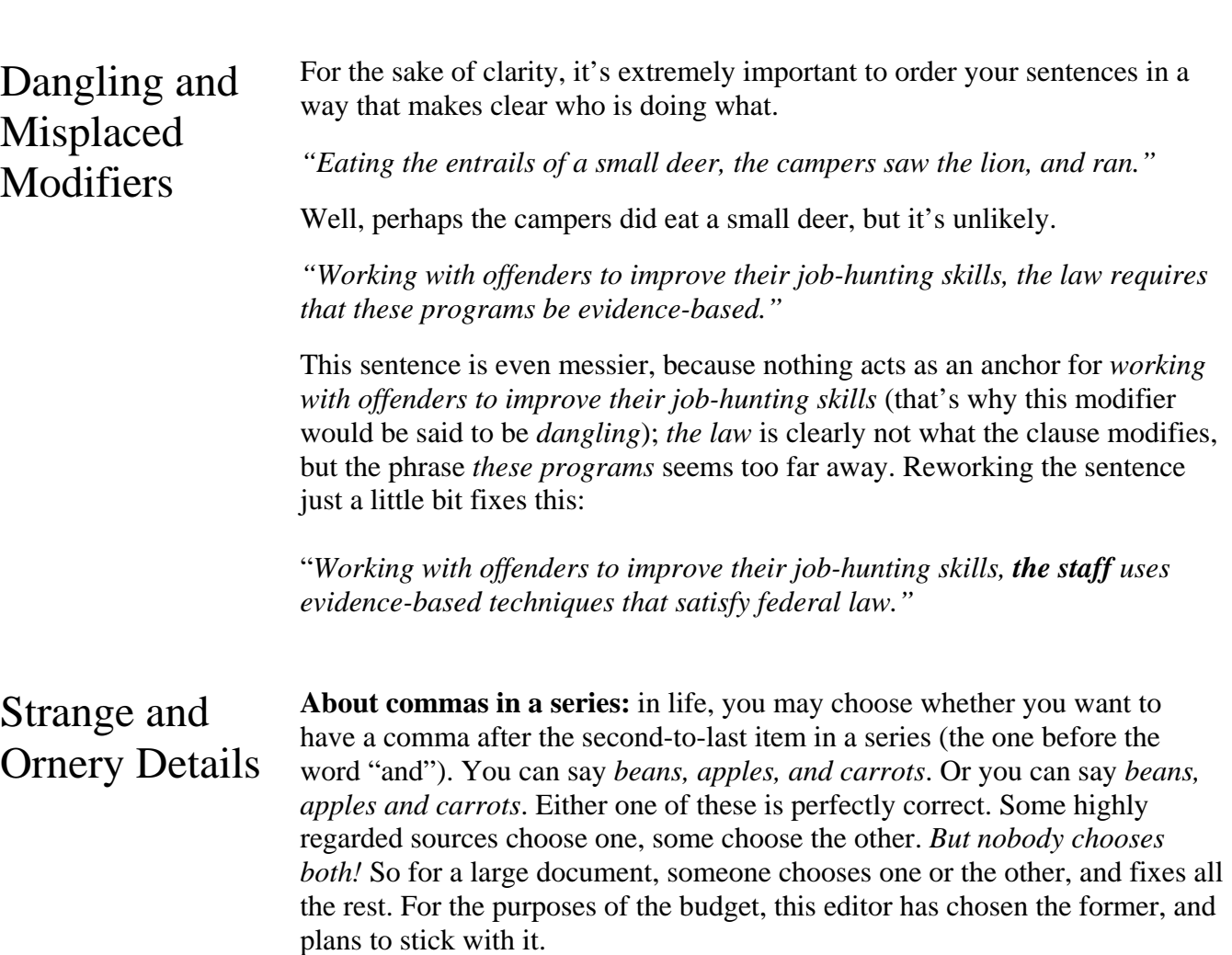

## Appendices Style Guide

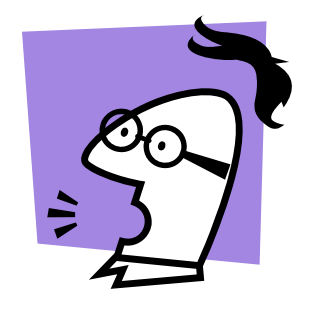

**Capitalization**: when it comes to states and counties, this is a sticky one, and again, reliable sources have differing opinions. In newspapers, for example, you will probably never see *County-funded*. In government publications, however, you usually will. As the budget is a government publication, please observe this rule: whenever you are using the word county as a shorthand for "the government of Multnomah County", capitalize it. Ditto for state being shorthand for "the government of the State of Oregon". Thus:

- a program run by MC is a County program,
- funding we receive from Oregon is State funding, and
- State jobs are reasonably secure jobs, with good benefits

## *but*

- programs are often countywide,
- we live in the state of Oregon, and
- unemployment in the state is nonetheless high.

*Federal* is the trickiest; it needs the capital much less, because it's more specific—it *always* refers to the government, rather than a geographical area. Many publications capitalize it simply for consistency with the above distinctions (i.e., it's shorthand for "the government of the United States of America"); many don't, because there's nothing it might be confused with.

**Hyphens**: this may be the stickiest area of all, because language changes, and hyphens sometimes represent language in transition. First, it's important to remember the function of various parts of speech. An adjective, for example, modifies a noun. (What kind of bus? A *yellow* bus.) An adverb can modify a verb (*run quickly*), **but it can also** modify an adjective; e.g., a *federally funded* program. In that phrase, *funded* is an adjective describing the program, and *federally* explains *how* it was funded, just as *quickly* describes *how* someone runs.

The confusion can arise because there are some words for which we don't have appropriate adverbs—*stately*, although an excellent word, is an adjective, and has nothing to do with states. In these cases, we often use hyphens to clarify, because we have to use a non-adverb (a noun, adjective, or even preposition) in a way that makes it function as an adverb (i.e., modifying an adjective, telling us the *how* of that adjective). Thus, in the phrase *statefunded programs*, we are using a noun, *state*, to modify the adjective *funded*; we use the hyphen to clarify what is being modified, *funded* rather than *program*—this might not be a state-run program, after all. Essentially, the hyphen helps us lump things together—a yellow-bellied sapsucker isn't yellow all around; only its belly is yellow. Similarly, even the quickest of readings won't make us think that a high-maintenance worker is a maintenance worker using illegal substances. The goal, as with all punctuation, is clarity; make things easy on the reader.

## Appendices Style Guide

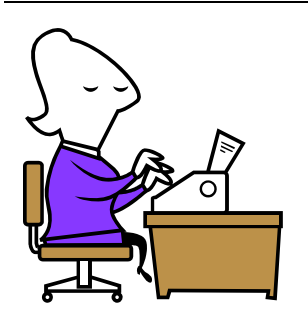

Some phrases with hyphens (or even without) become so much a part of the language that the hyphen drops away. *To-day* used to be the correct spelling of *today*. *Health care* is now often *healthcare*. *Multicultural* is fine (as is multi-cultural, still), but *email* is not (though it probably will be eventually).

Because the use of hyphens is so variable, you will often have a choice as to whether to use one or not. But *do not use a hyphen with an adverb, as this is wholly unnecessary.* Well funded, highly regarded, and federally mandated are all perfectly clear without hyphens, and to use one would be incorrect, because *well*, *highly*, and *federally* are all adverbs, and there is no confusion about what they modify.

**Spaces after a Period**: don't date yourself! No one under 30 has ever even *heard* of using two spaces after a period. This is a relic from the days of typewriters. Computers use something called *kerning* to ensure that there is enough space between things (but not too much), and a single space after a period has been the standard for well over a decade.

**Ensure, Insure, Assure**: please use *ensure* when you want to say that you will make sure that something will happen. *Insure* is for insurance companies, and *assure* is best used in the same way that *reassure* is—i.e., you assure *someone*. Assure *can* be used as a synonym for ensure, and for legal documents it often is, but for general use, ensure is a better choice.

**Numbers**: again, this is an area where the rules are fairly random. Generally speaking, in non-scientific texts, one spells out numbers less than ten, and uses numerals for 10 or more. One exception to this rule is that numbers that begin a sentence should be spelled out, for example:

*Fifty-one girls were served by the program in 2003.*

Another exception is it's more common to say 3% rather than three percent or three %.

*"The difference between the right word and the almost right word is the difference between lightning and a lightning bug."* 

*~Mark Twain*